## **Банк заданий для подготовки к тестированию по НФОРМАТИКЕ 2020-2021 уч.год 10.2 класс (базовый уровень)**

#### **Модуль 2 «Алгоритмы, структурное программирование»**

# **Основные теоретические сведения, необходимые для успешного выполнения теста:**

- 1. Автоматическая обработка информации
- 2. Информационные процессы в компьютере (История ЭВМ, поколения ЭВМ, принципы фон Неймана, архитектура ЭВМ)
- 3. Логические величины и выражения Программирование ветвлений
- 4. Программирование циклов
- 5. Подпрограммы
- 6. Массивы
- 7. Символьный тип данных. Строки символов
- 8. Целочисленное деление.
- 9. Формальное исполнение алгоритмов.

### **Планируемые результаты изучения по теме**

#### **Обучающийся научится:**

- основам истории развития ЭВМ
- понимать неймановскую архитектуру ЭВМ
- понимать архитектуру персонального компьютера
- понимать правила записи и вычисления логических выражений
- использовать условный оператор при составлении программ
- использовать операторы цикла при составлении программ

### **Обучающийся получит возможность:**

- программировать ветвящиеся алгоритмов с использованием условного оператора и оператора ветвления
- программировать на Паскале циклические алгоритмы.

# *Примерные практические задания:*

# Группа: **История ЭВМ**

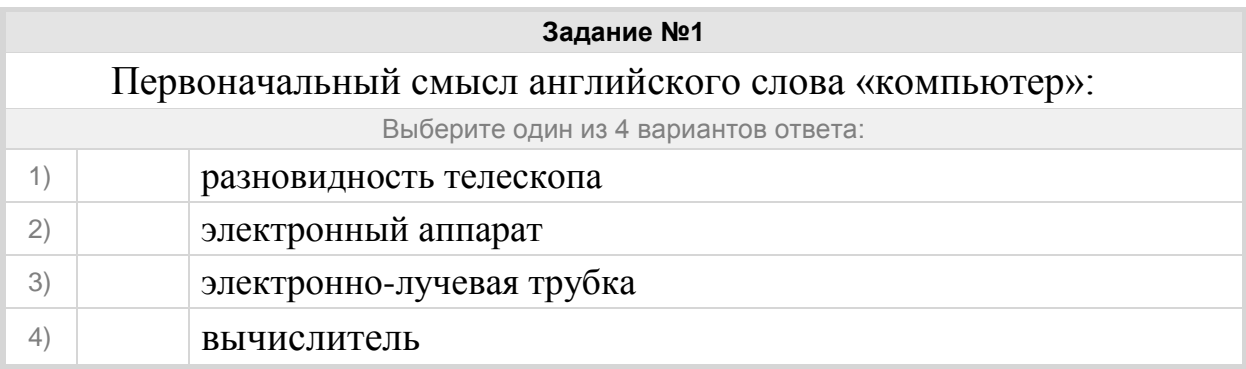

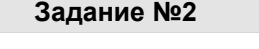

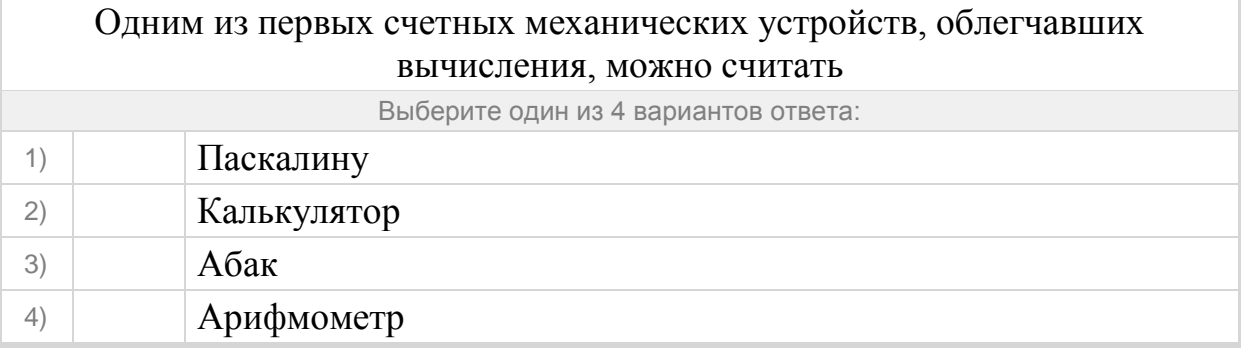

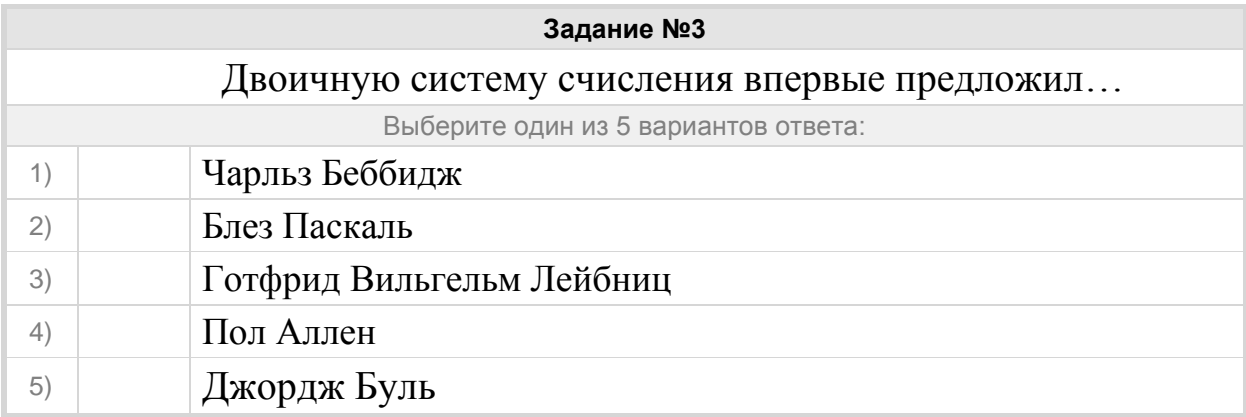

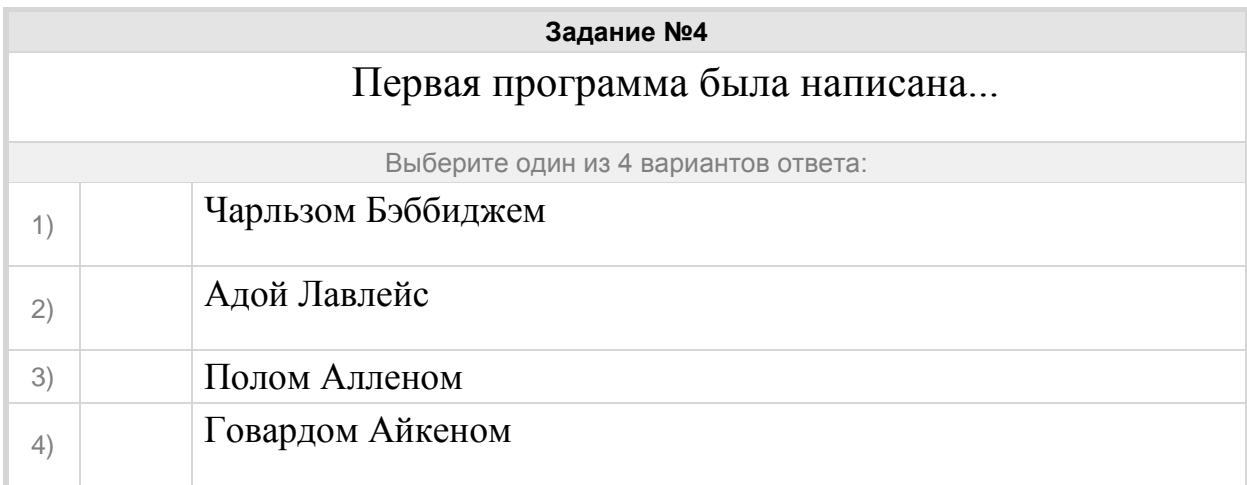

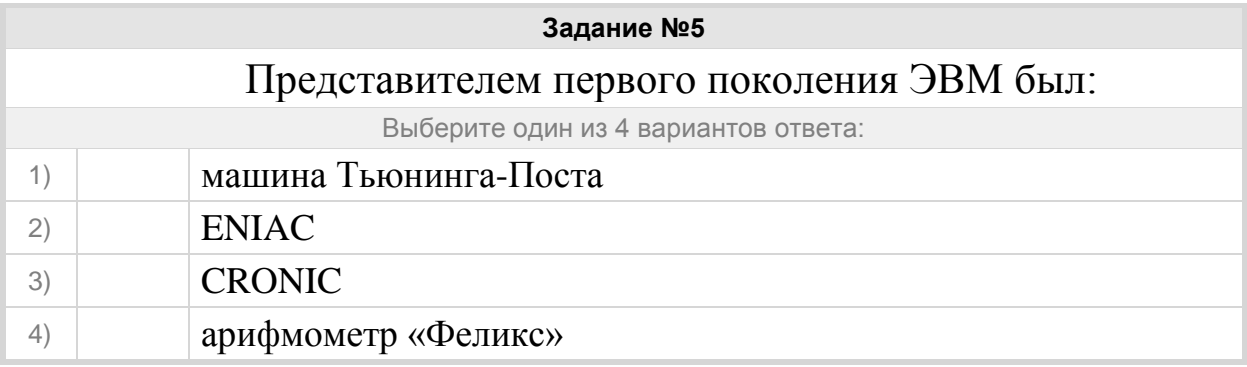

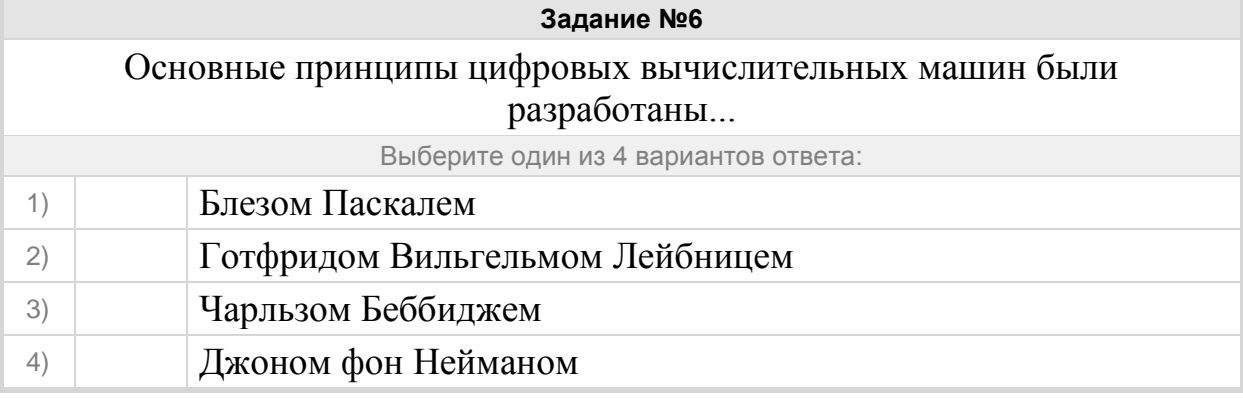

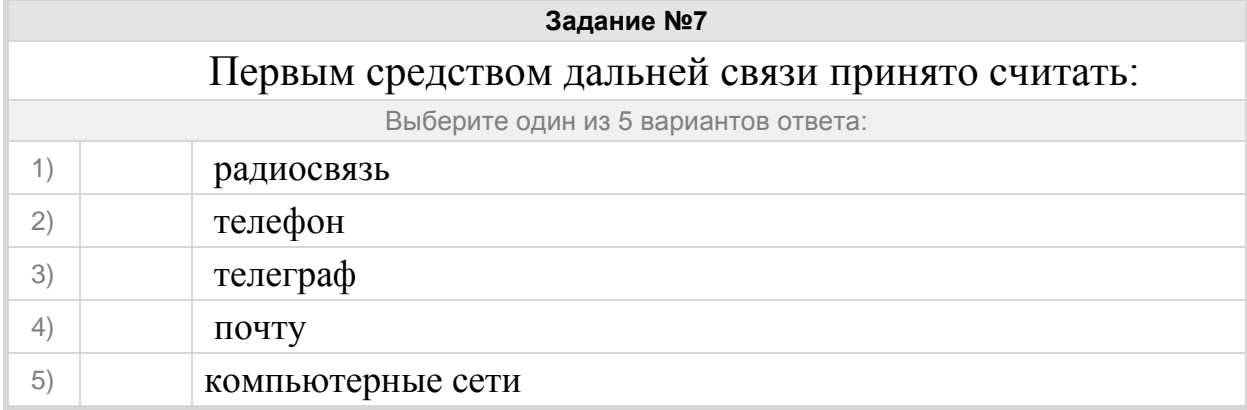

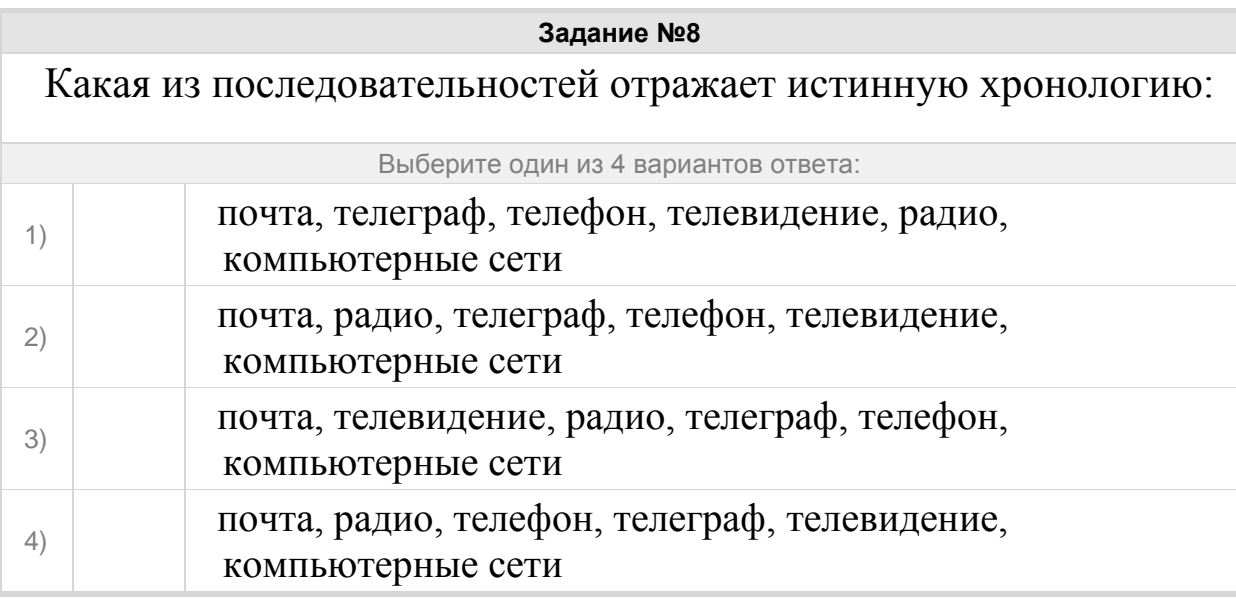

#### Группа: **поколения ЭВМ**

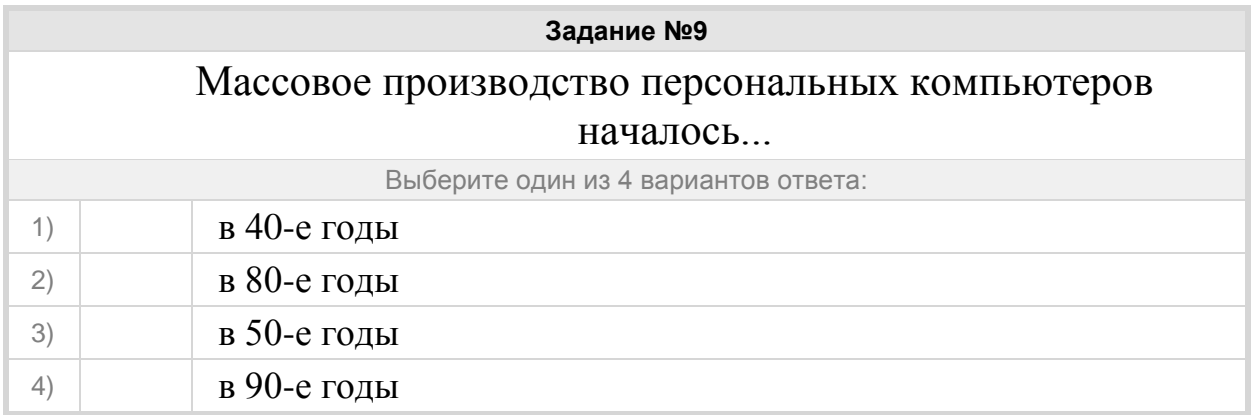

# **Задание №10**

# В каком поколении машины начинают классифицировать на большие, сверхбольшие и мини-ЭВМ:

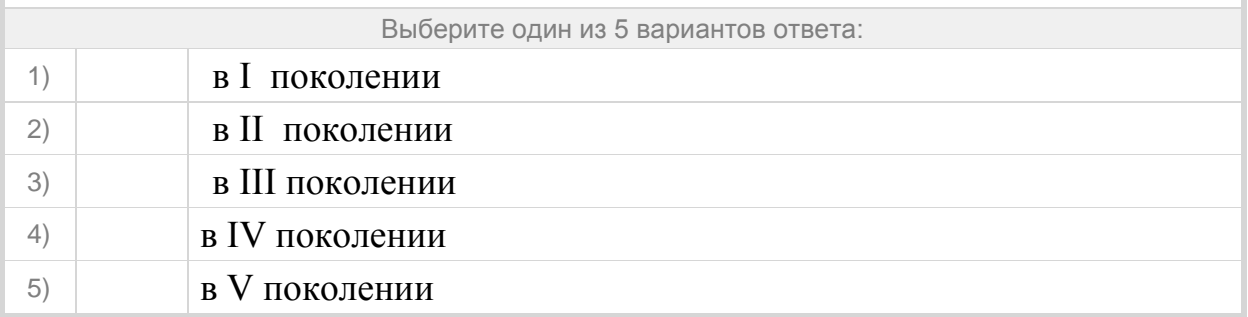

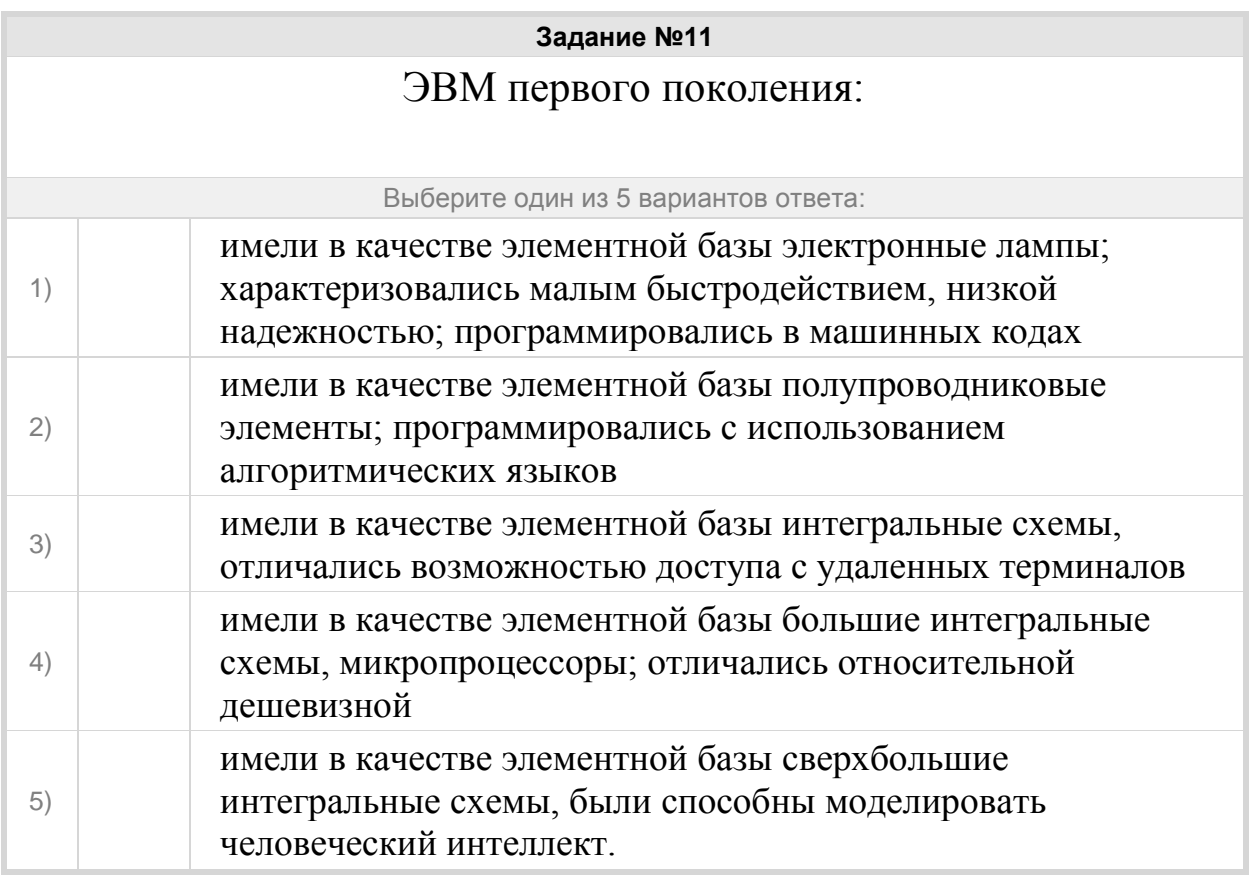

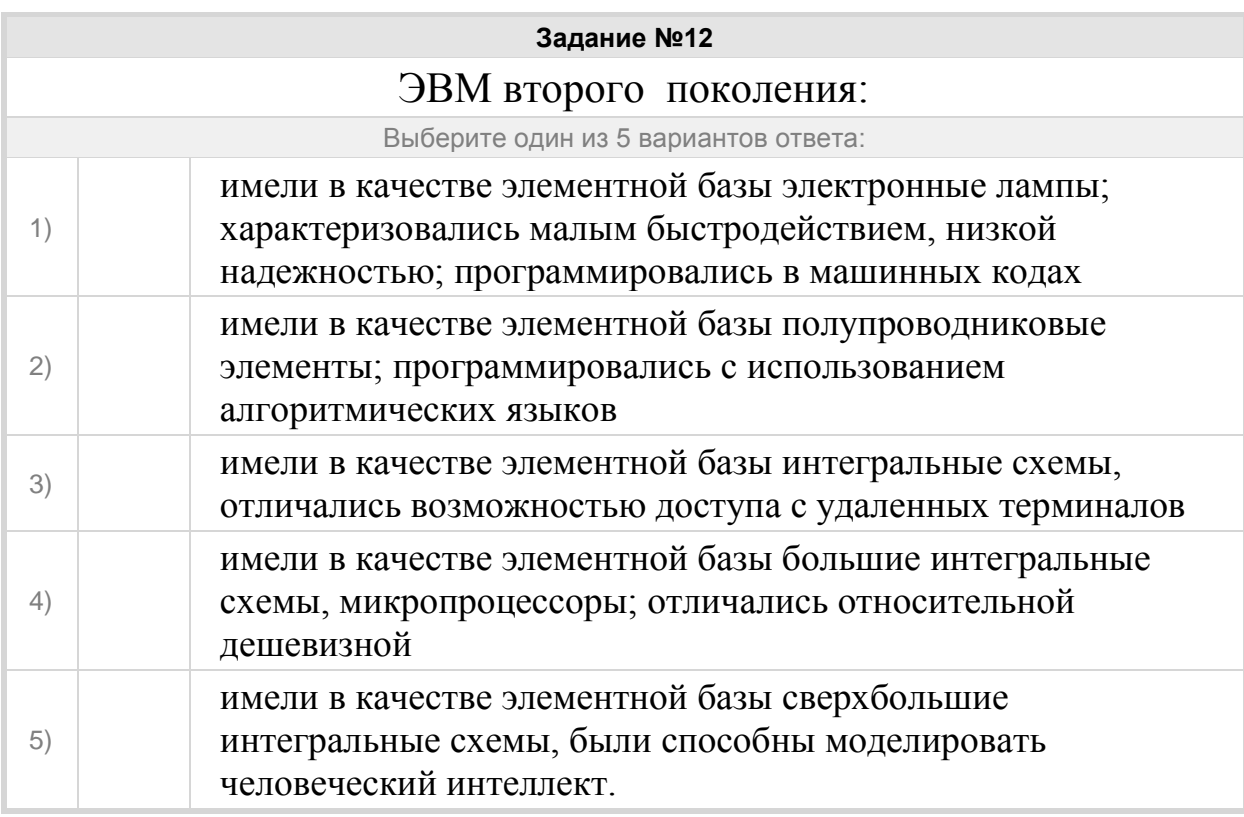

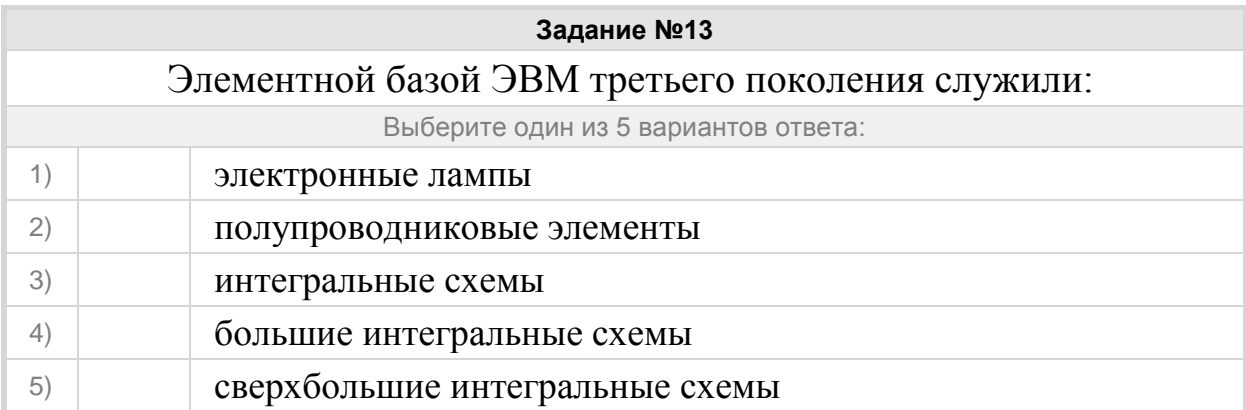

# Установите соответствие между поколениями компьютеров и элементными базами каждого поколения.

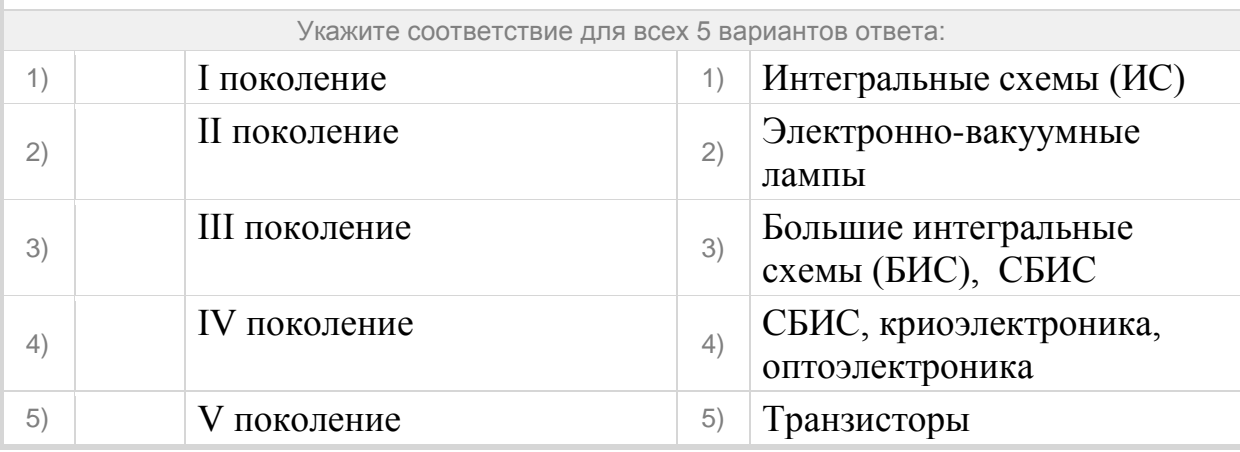

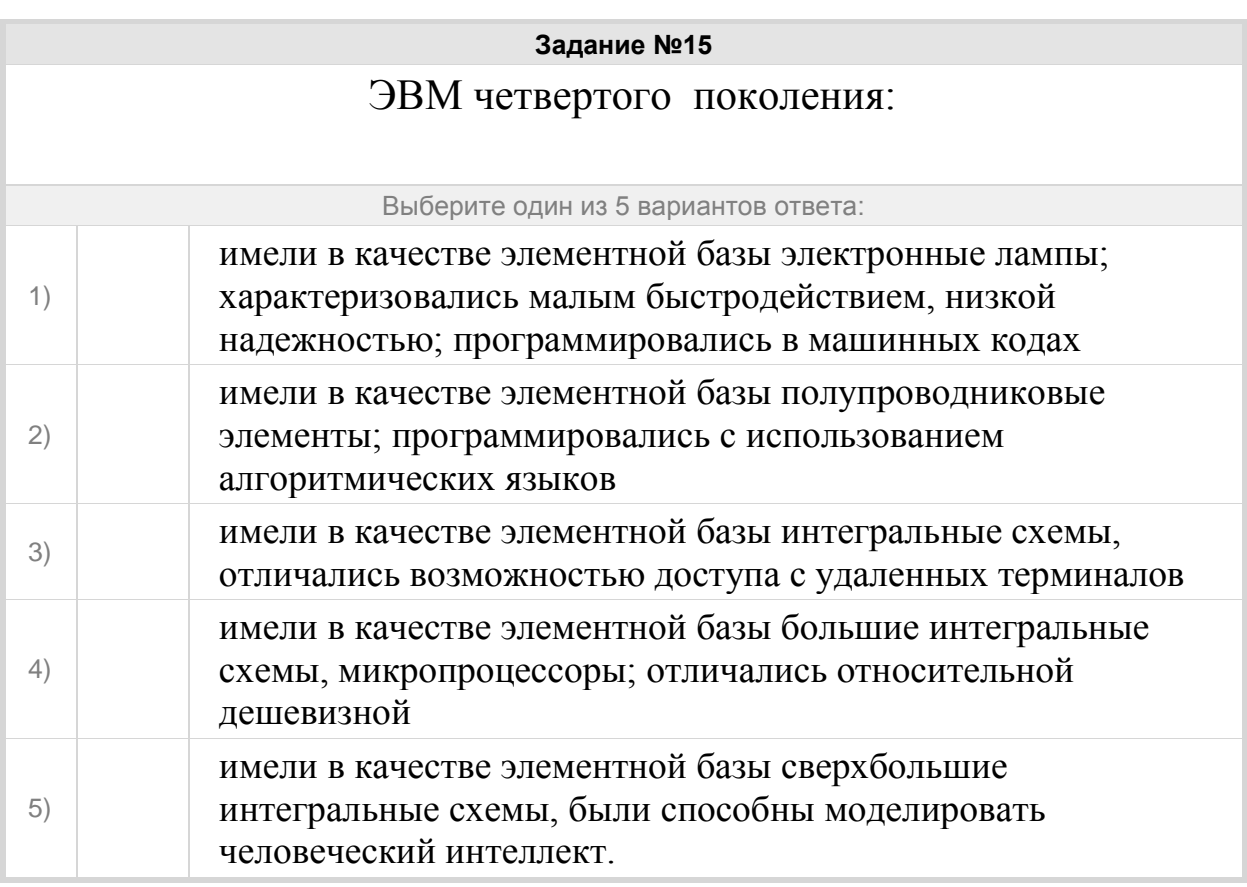

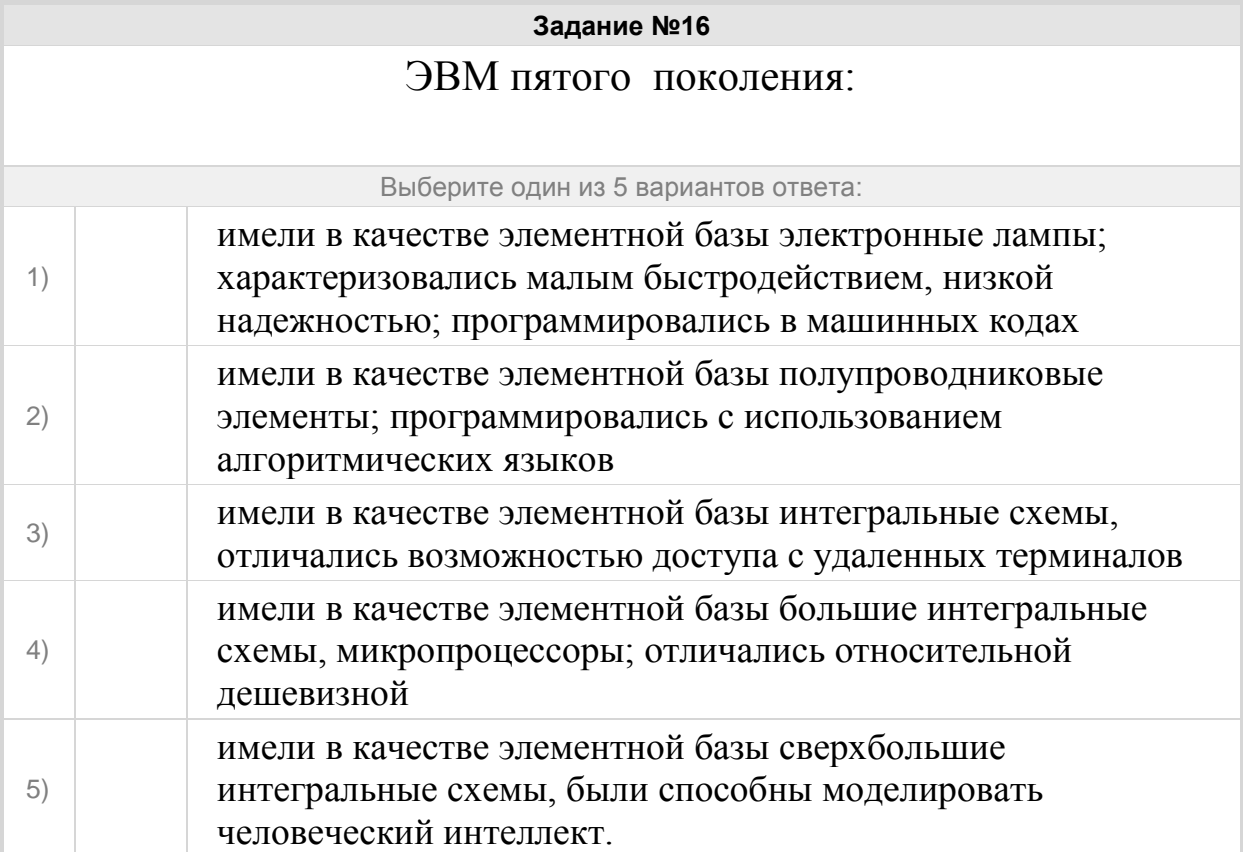

## Группа: **Принципы фон Неймана**

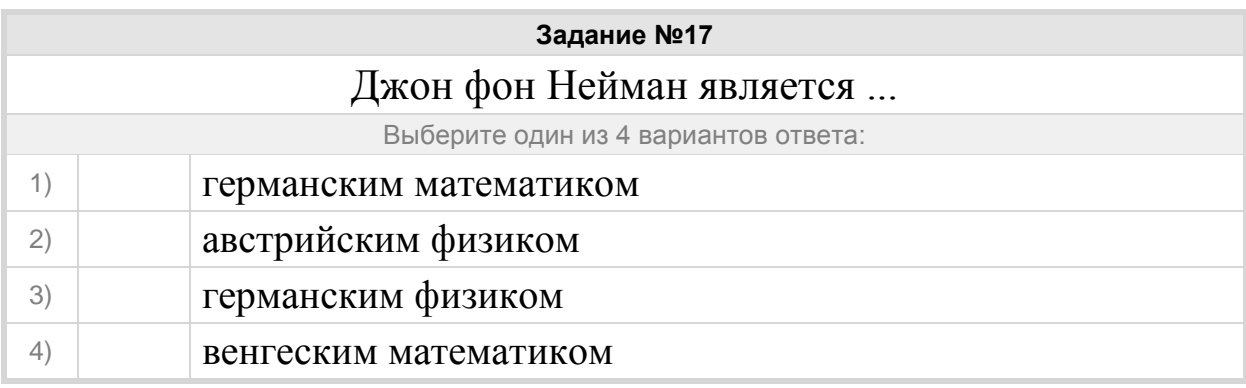

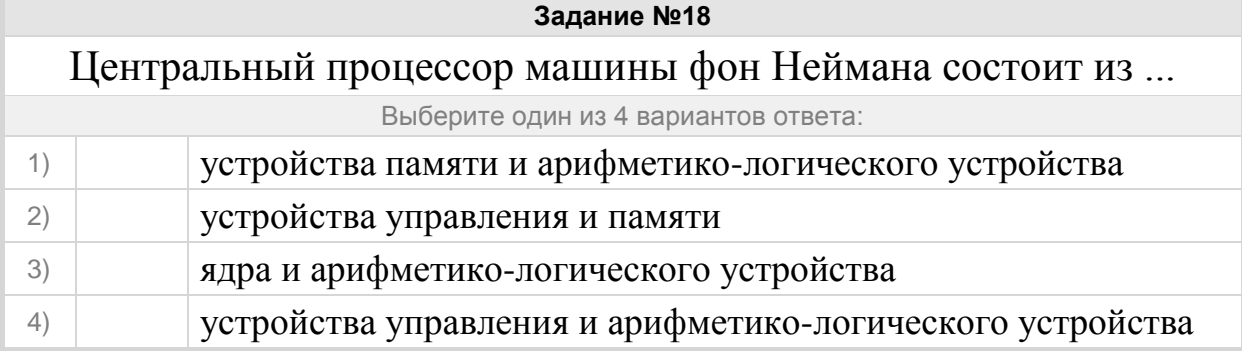

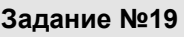

# Ячейки памяти в машине Фон Неймана нумеруются от нуля до некоторого положительного числа N. Это основа принципа ...

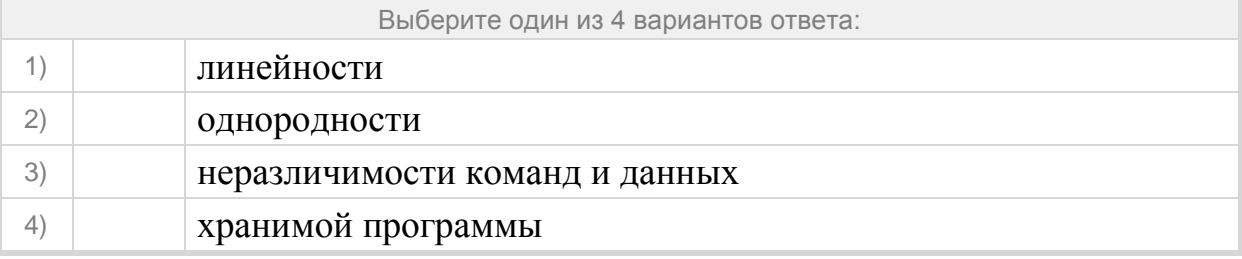

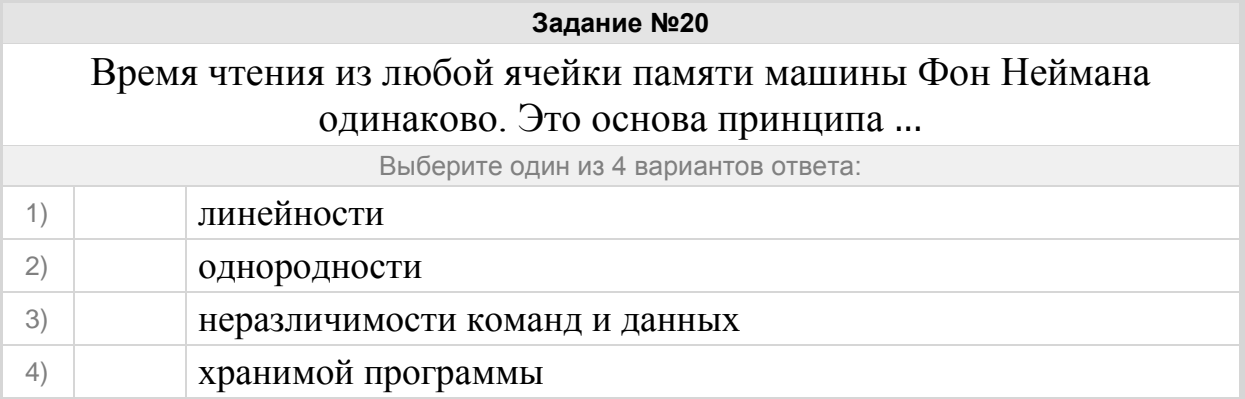

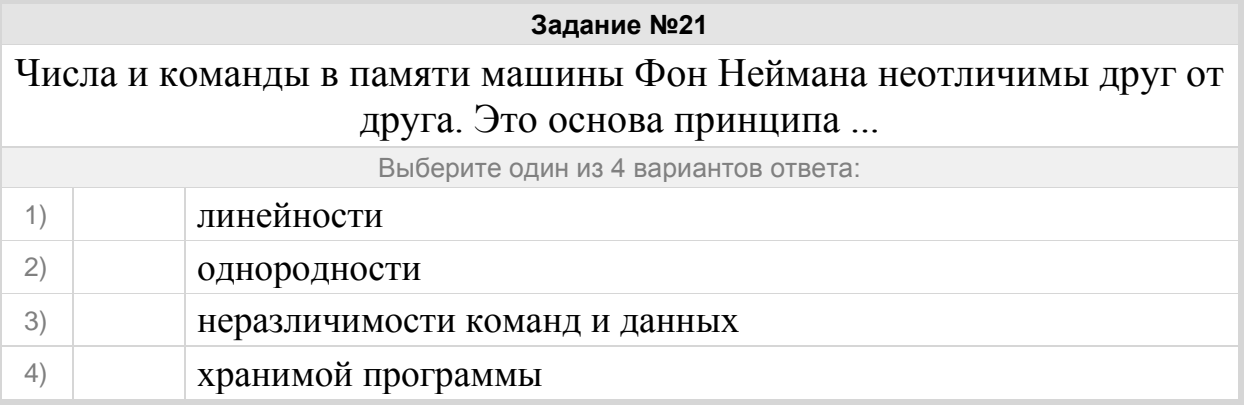

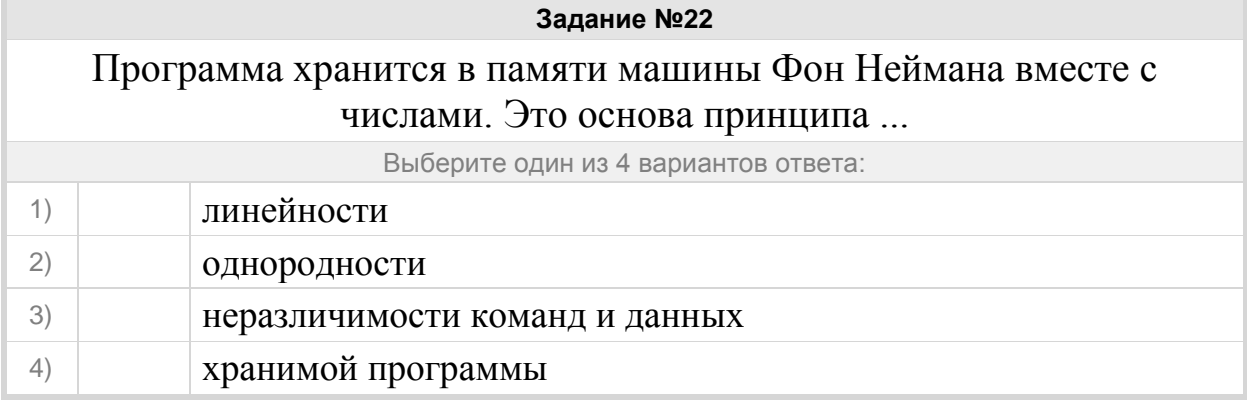

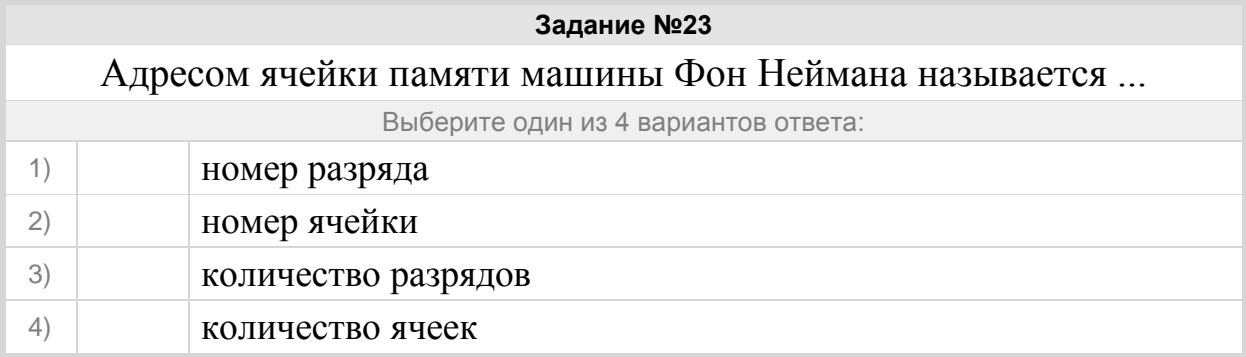

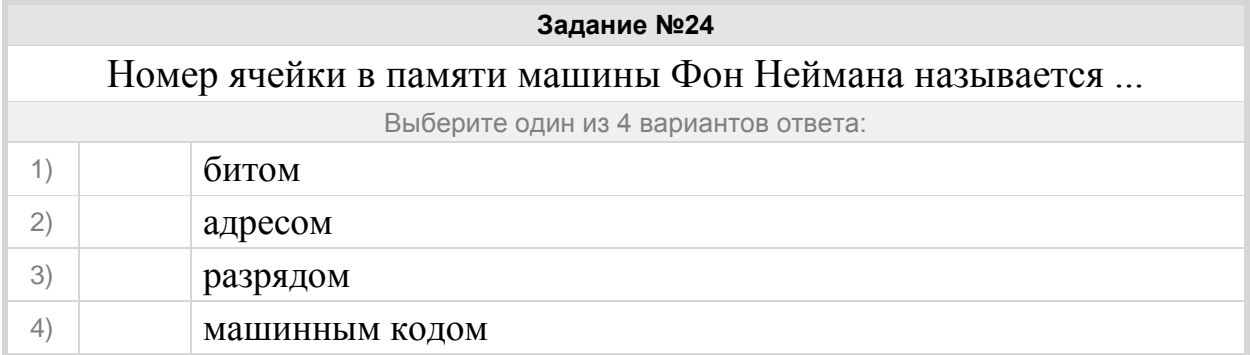

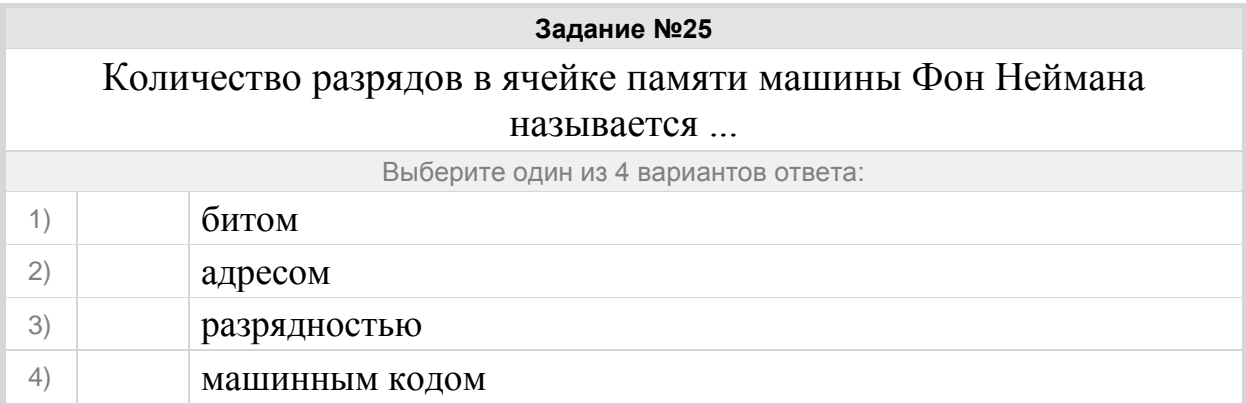

# Группа: **Архитектура ЭВМ**

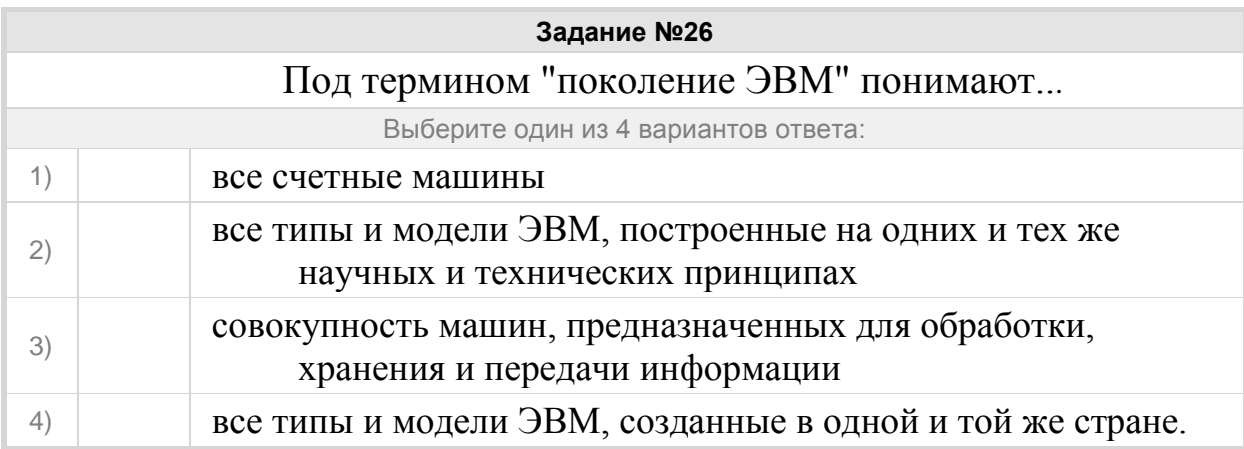

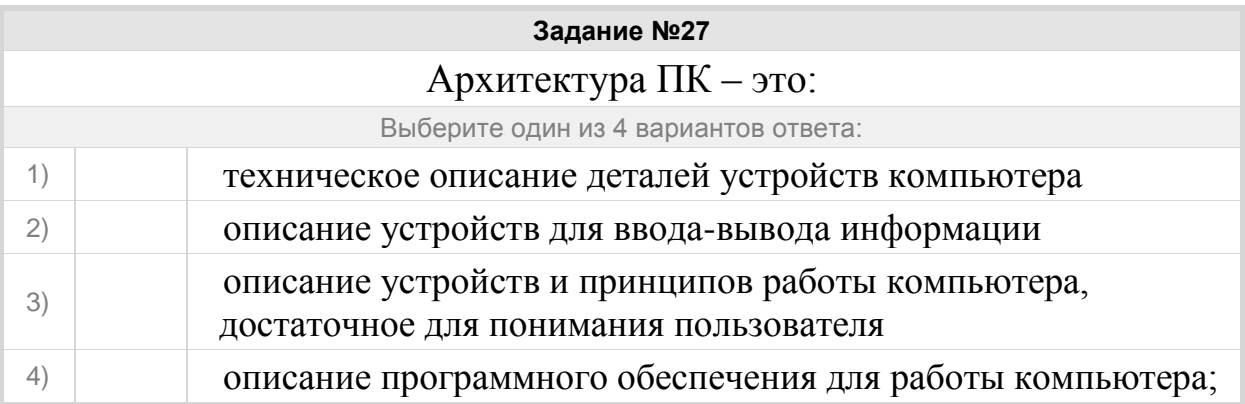

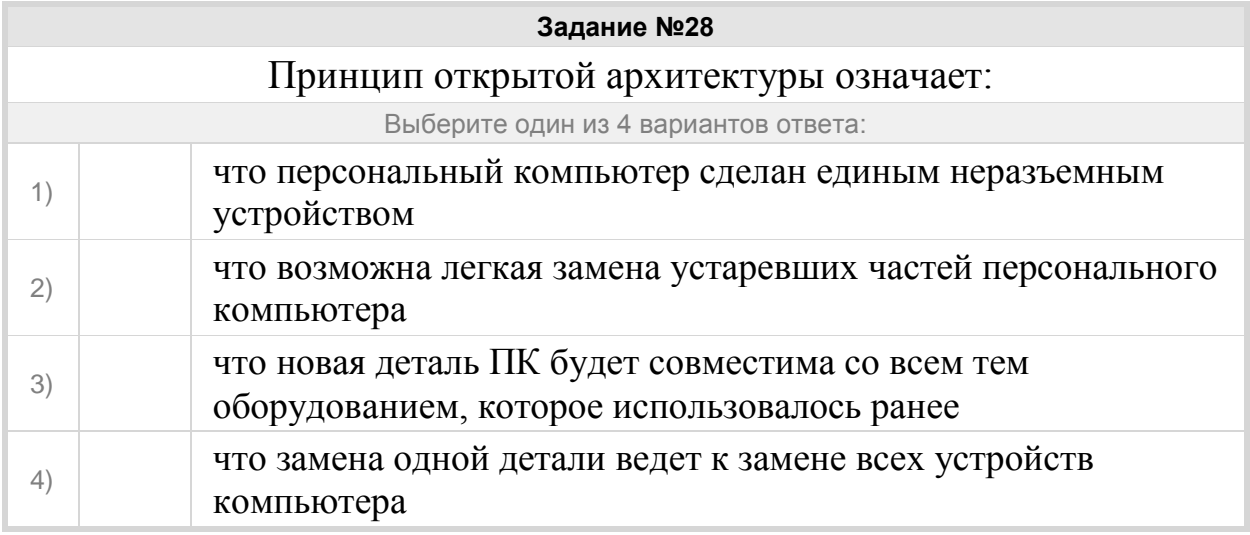

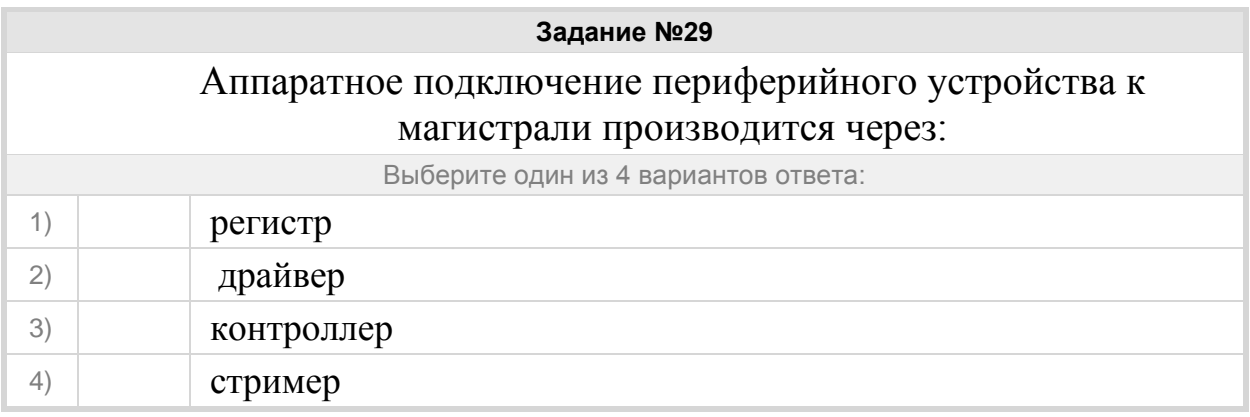

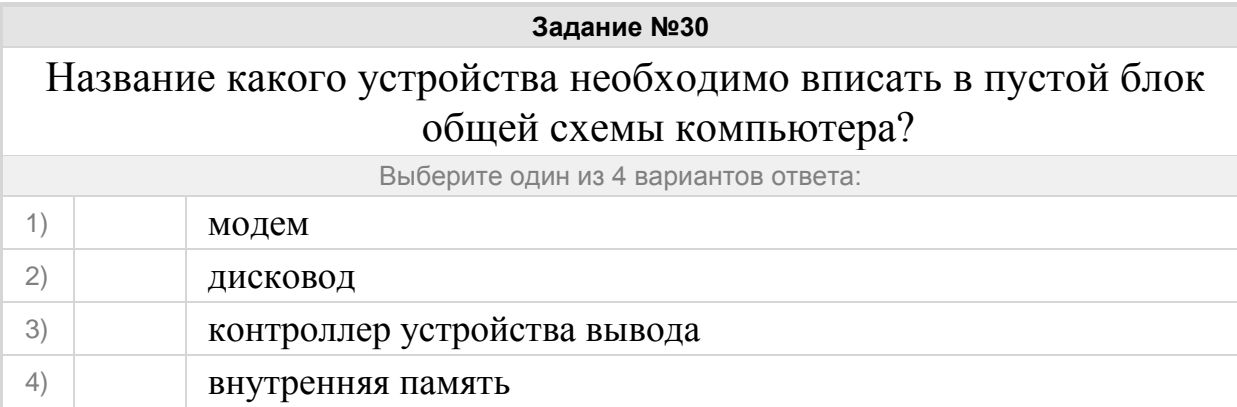

**Contract Contract** 

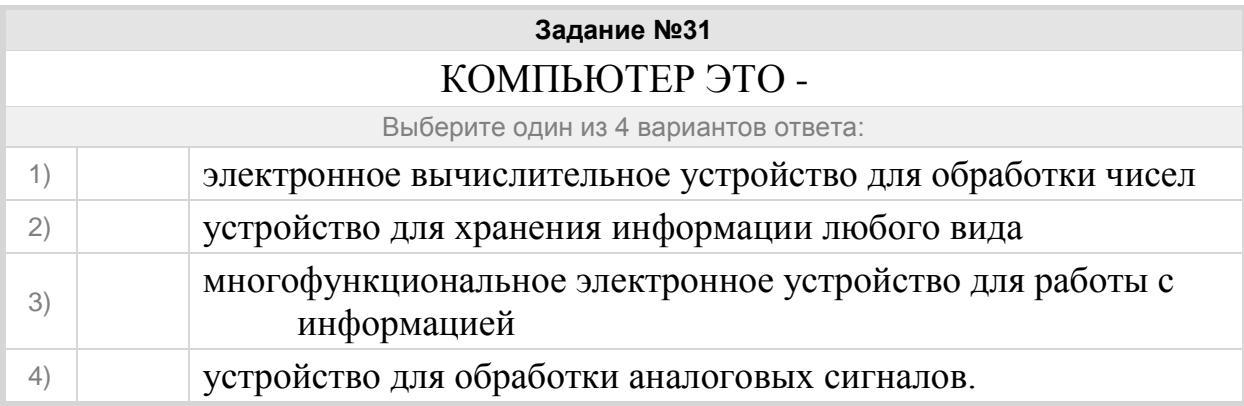

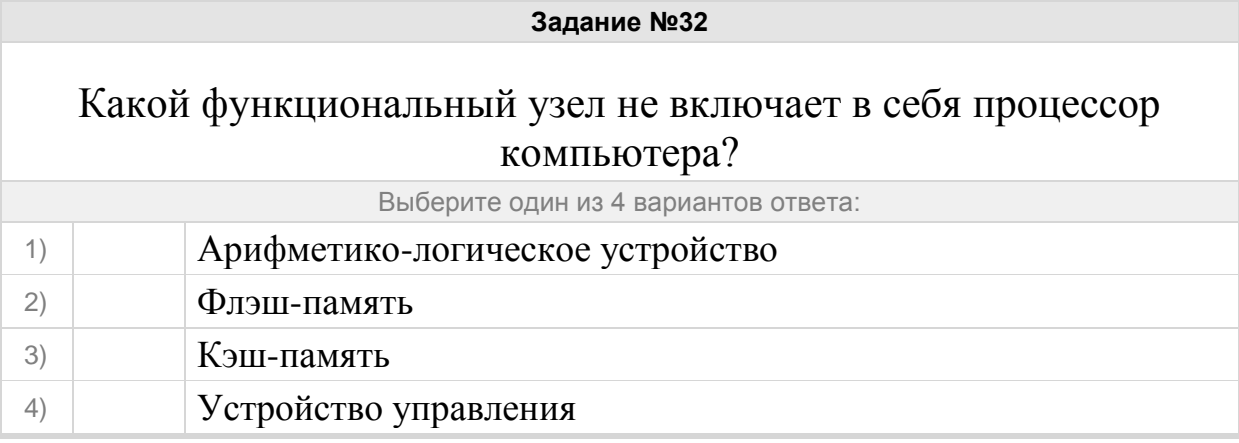

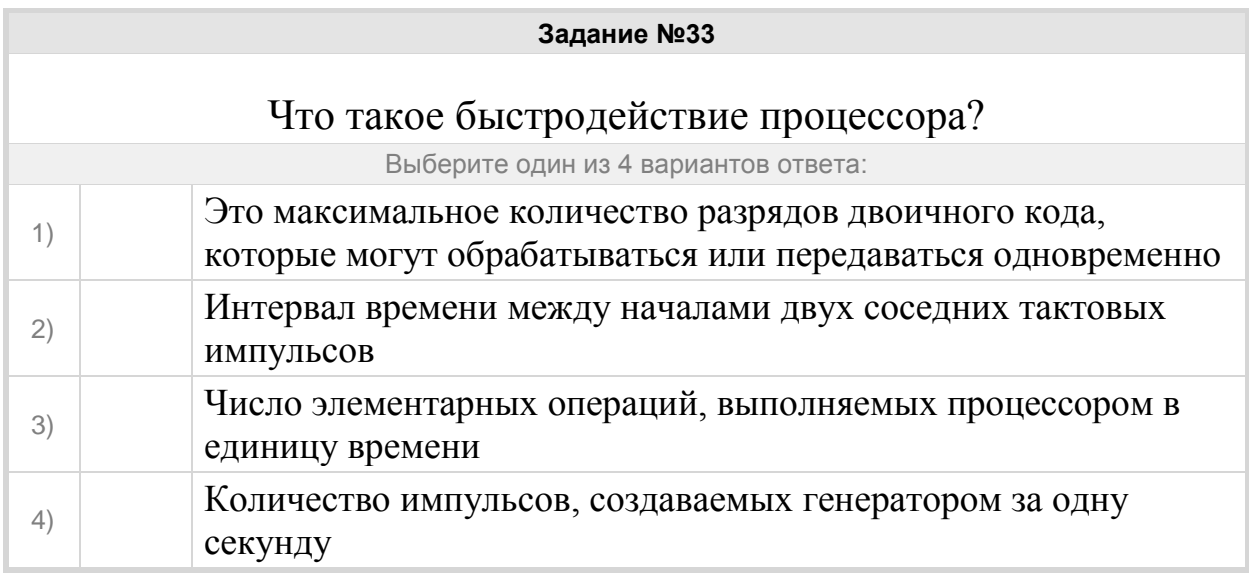

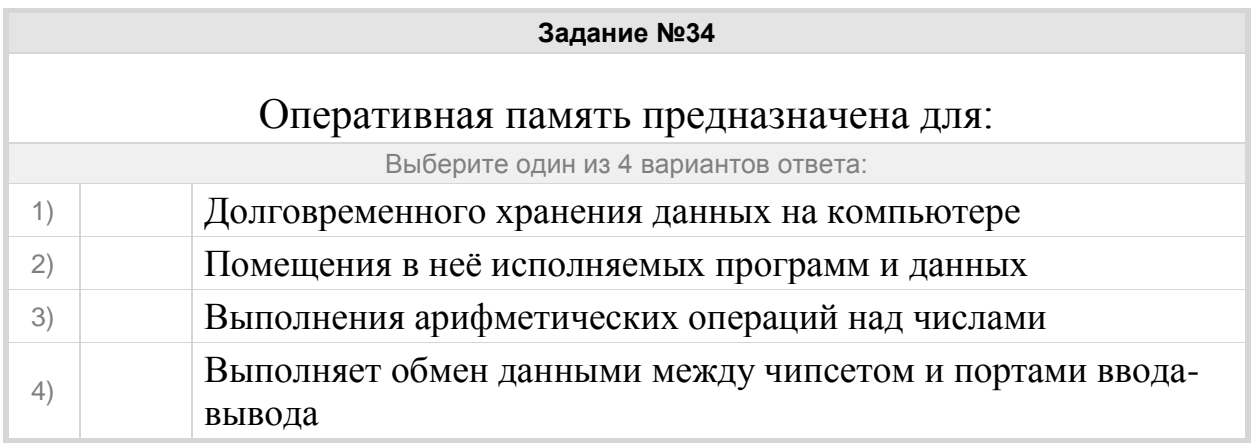

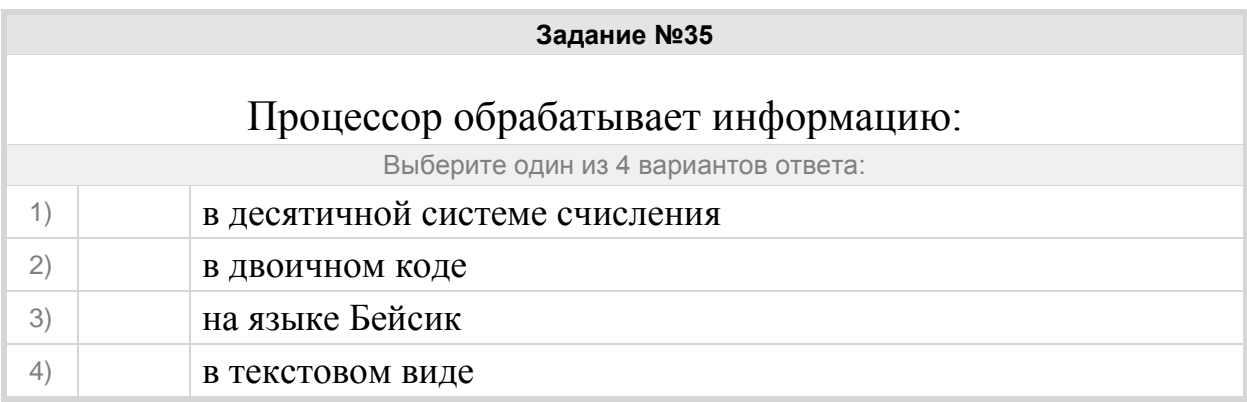

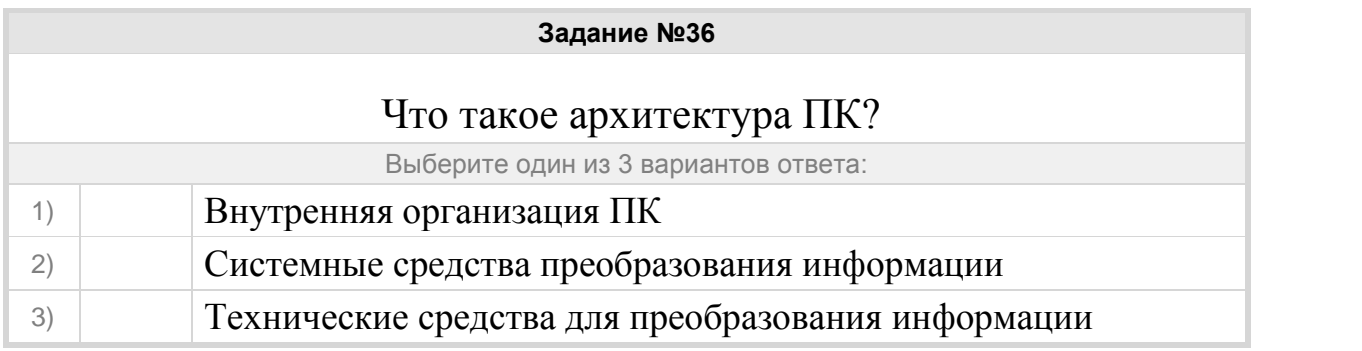

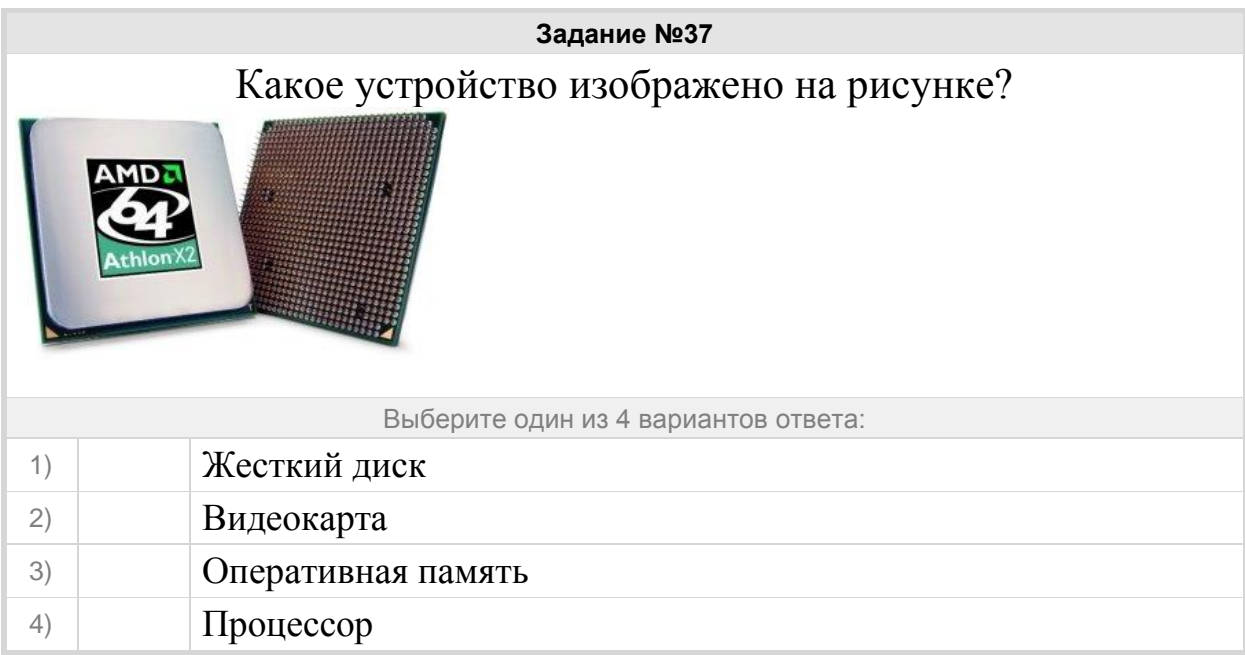

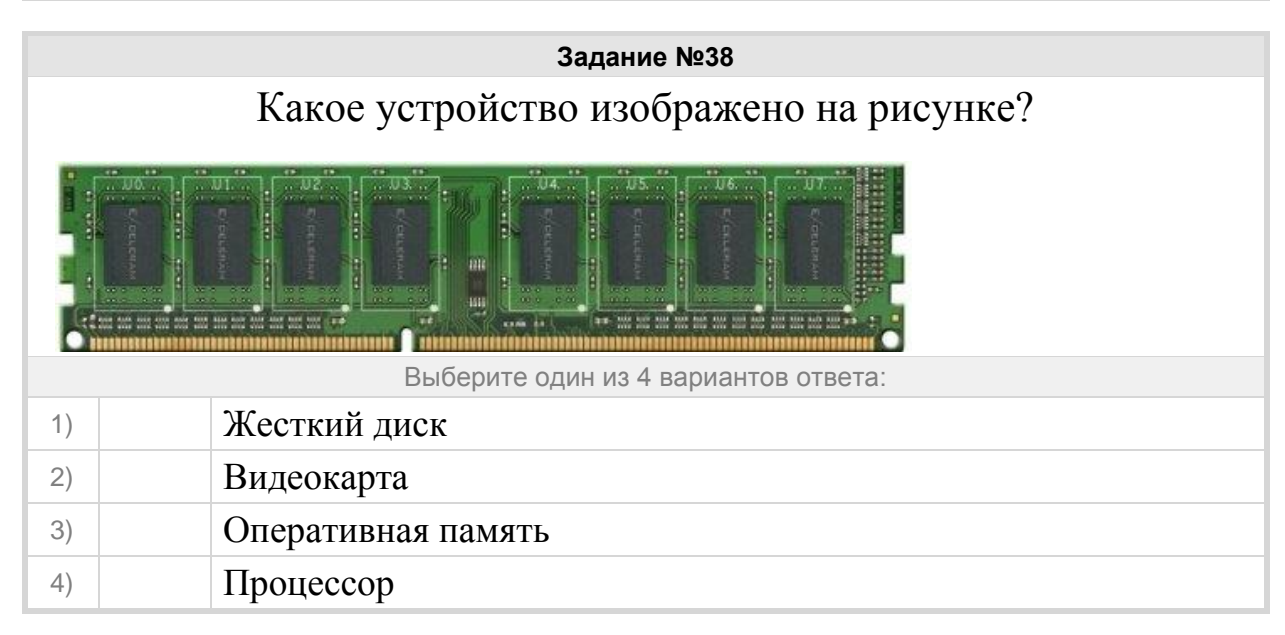

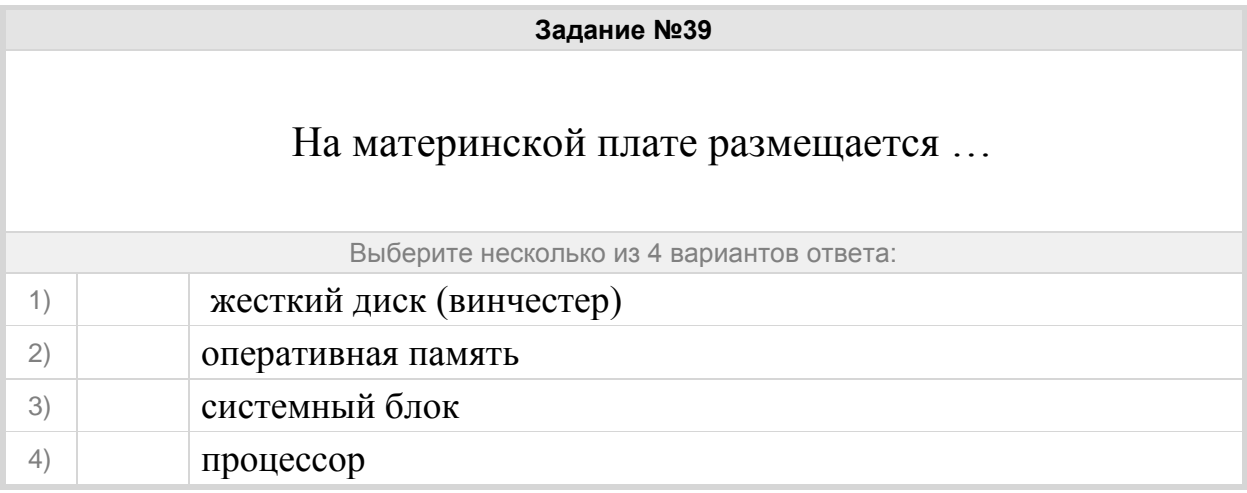

# Группа: **Устройства ПК**

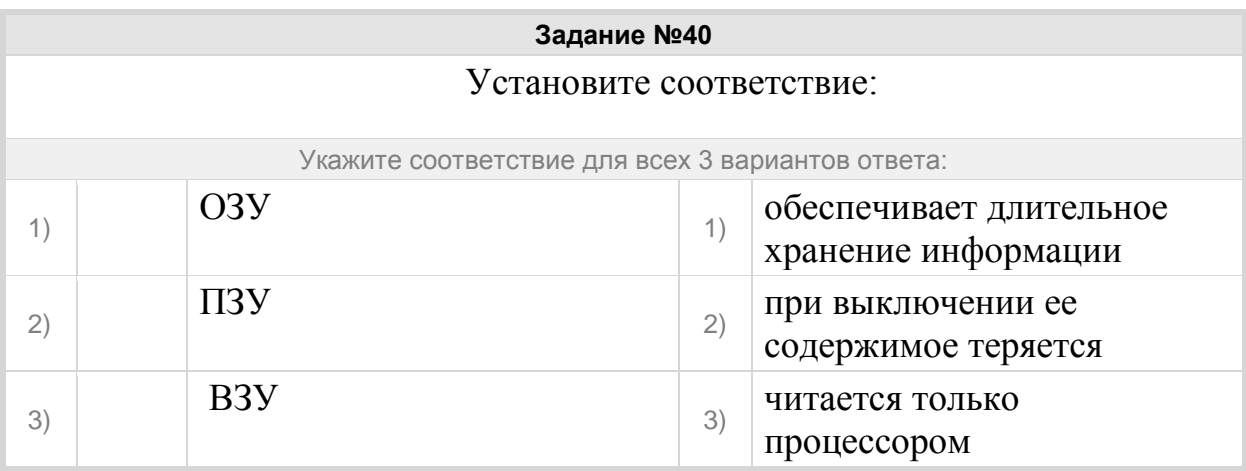

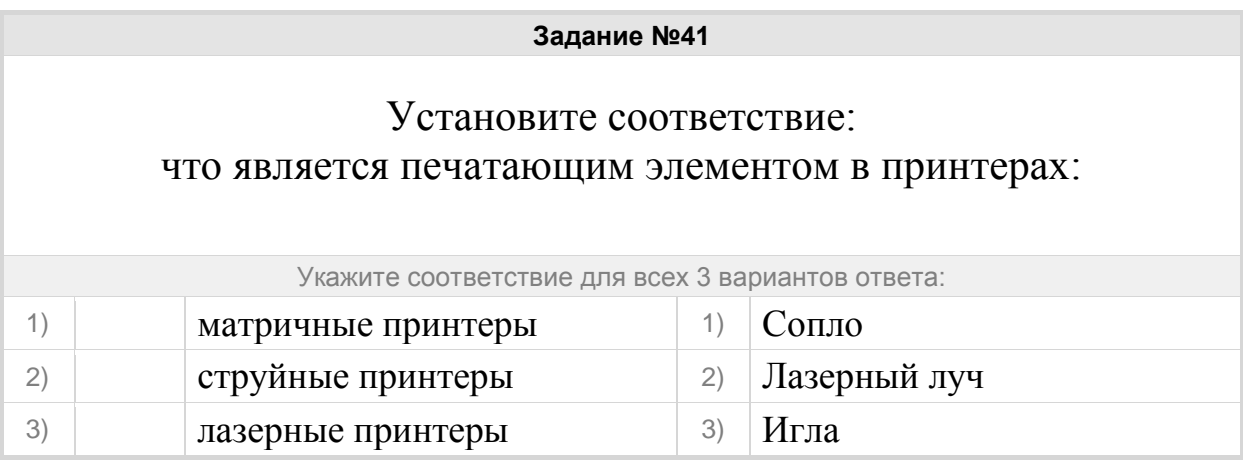

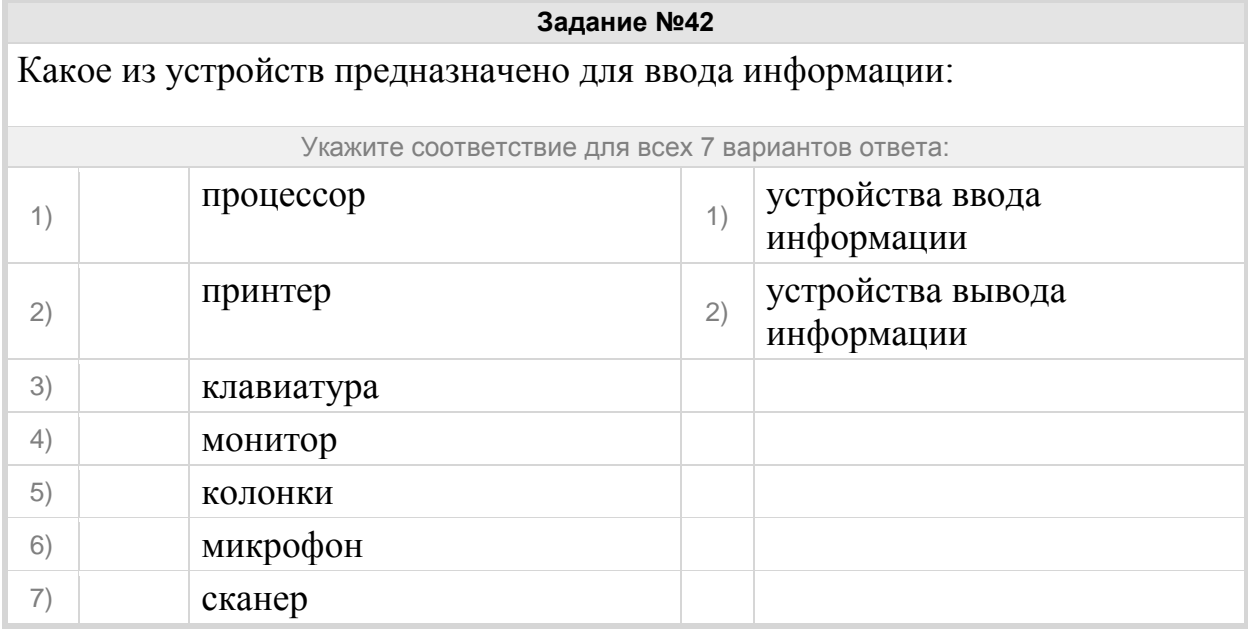

#### Группа: **Алгоритмы**

#### **Задание №43**

Команда, у которой действия выполняются после проверки условия, называется …

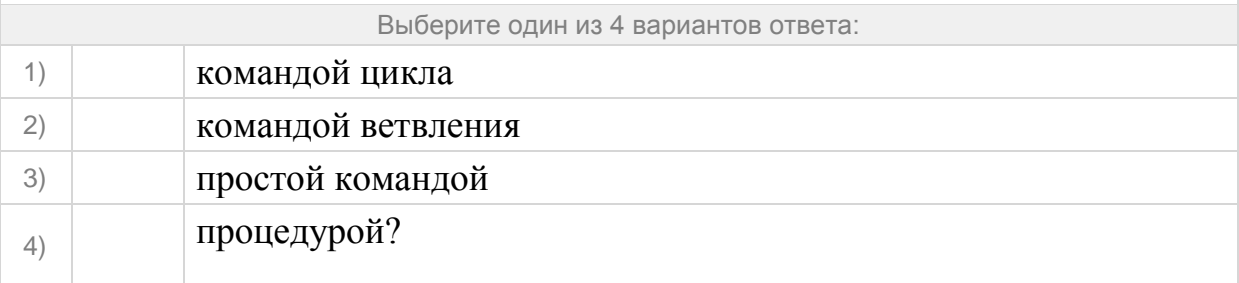

## **Задание №44**

# Установите соответствие:

Какому фрагменту текста соответствует блок блок-схемы, в соответствии с назначением этих блоков

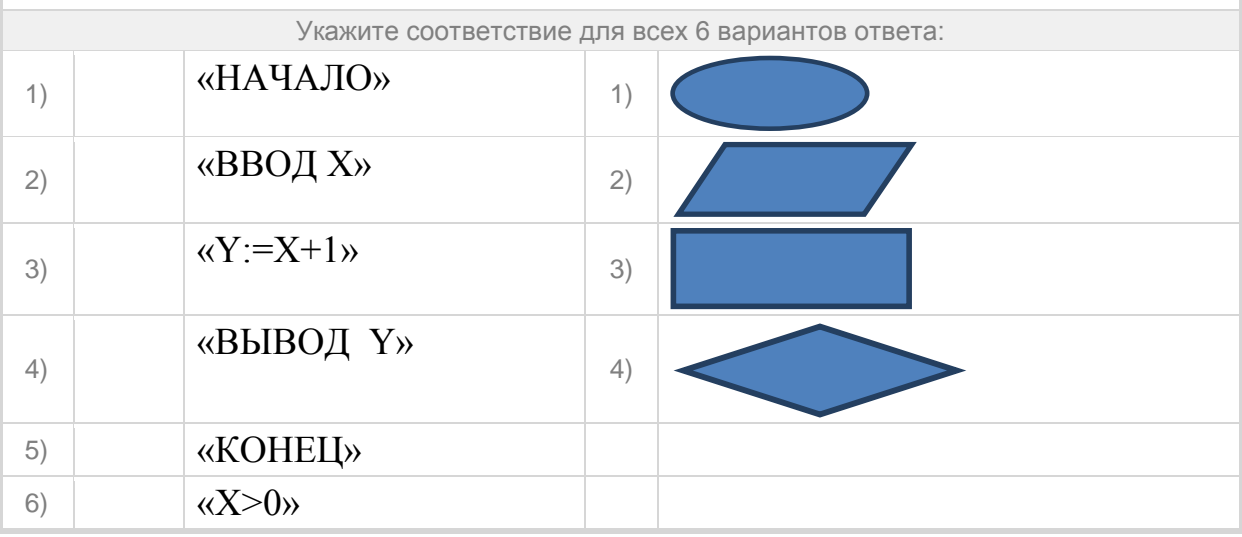

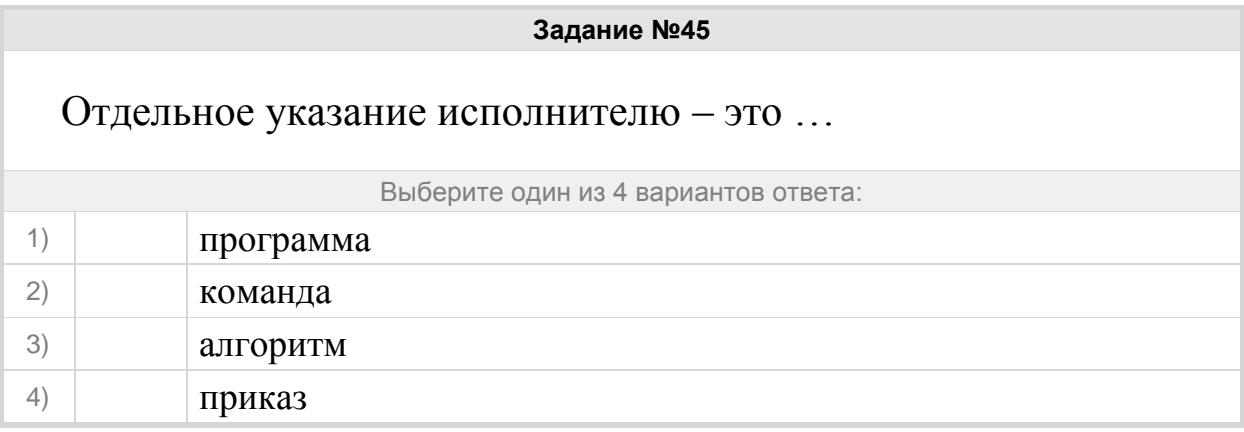

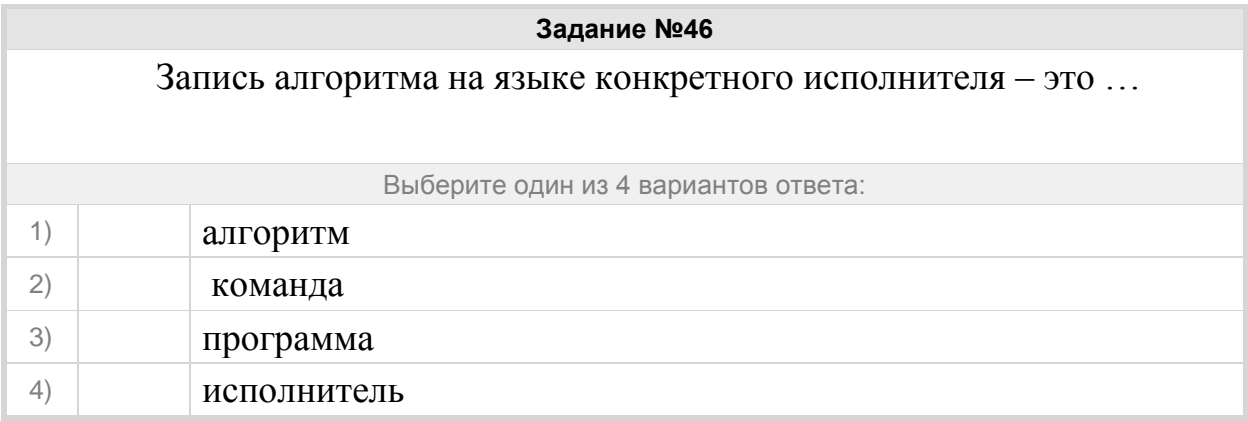

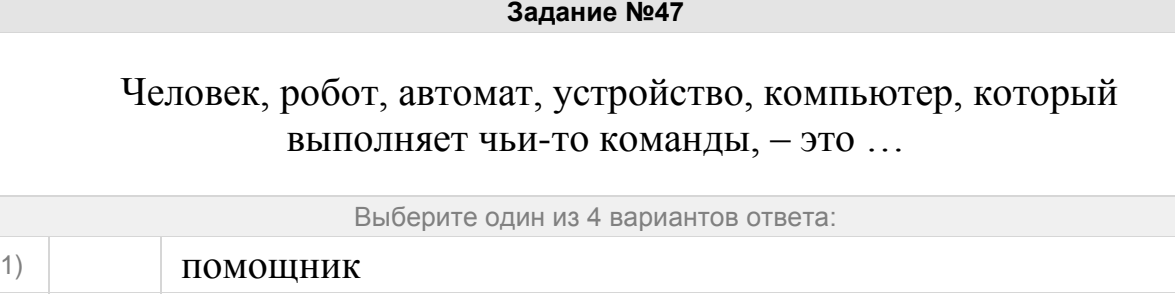

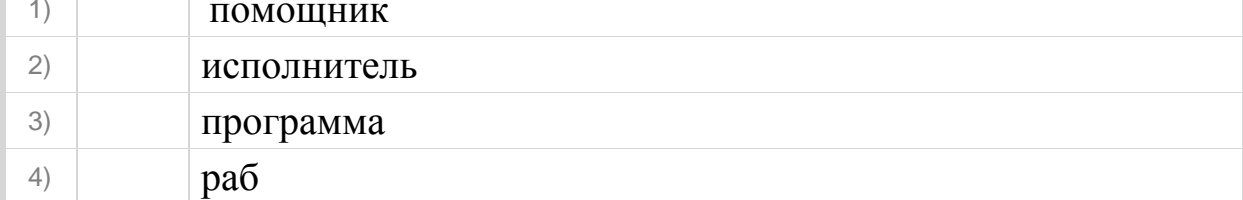

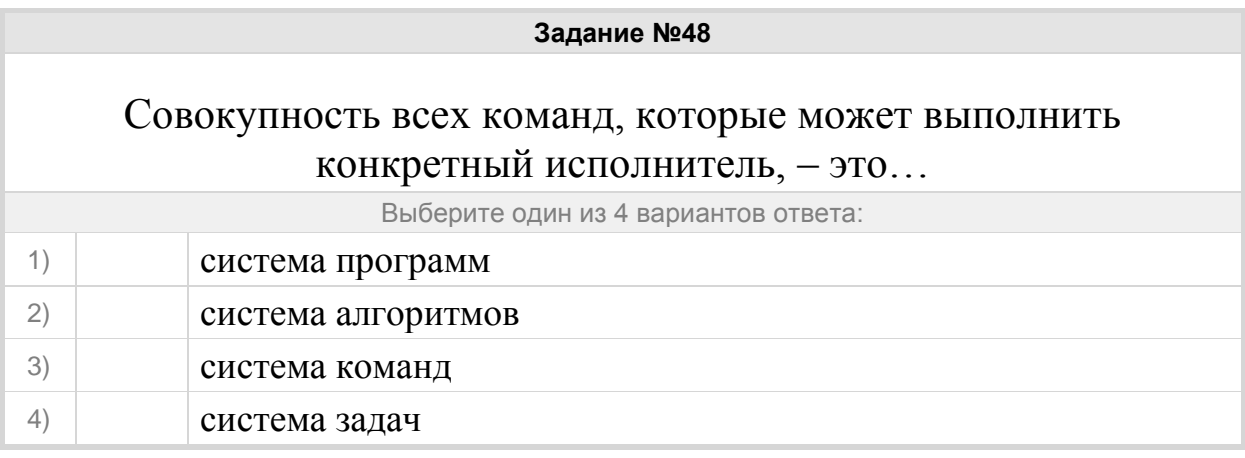

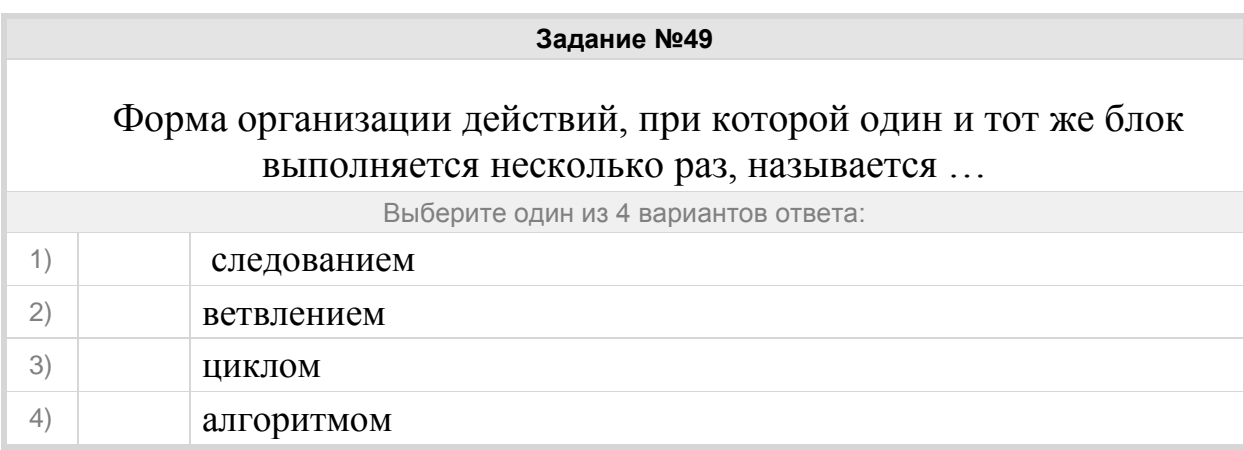

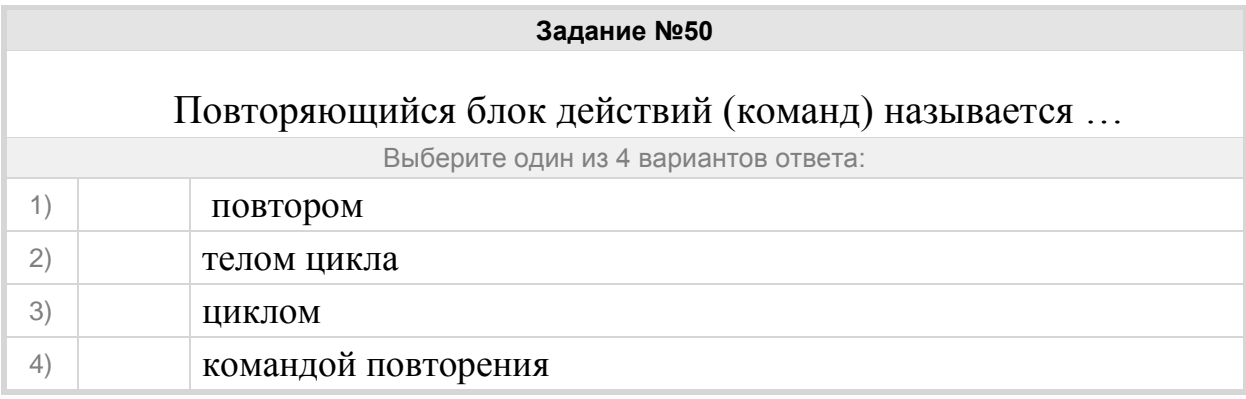

# Программы, в которых команды выполняются последовательно друг за другом, называются …

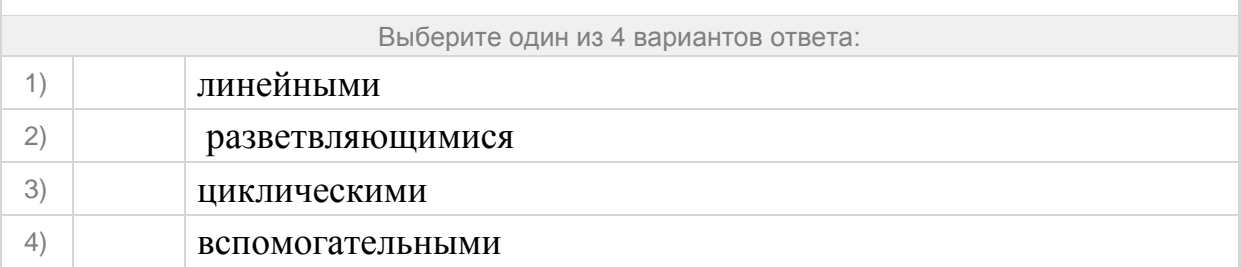

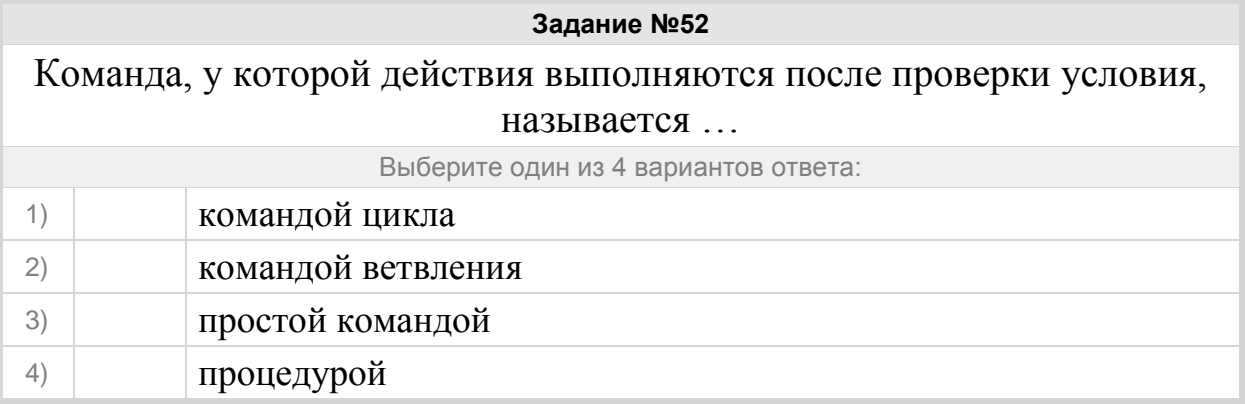

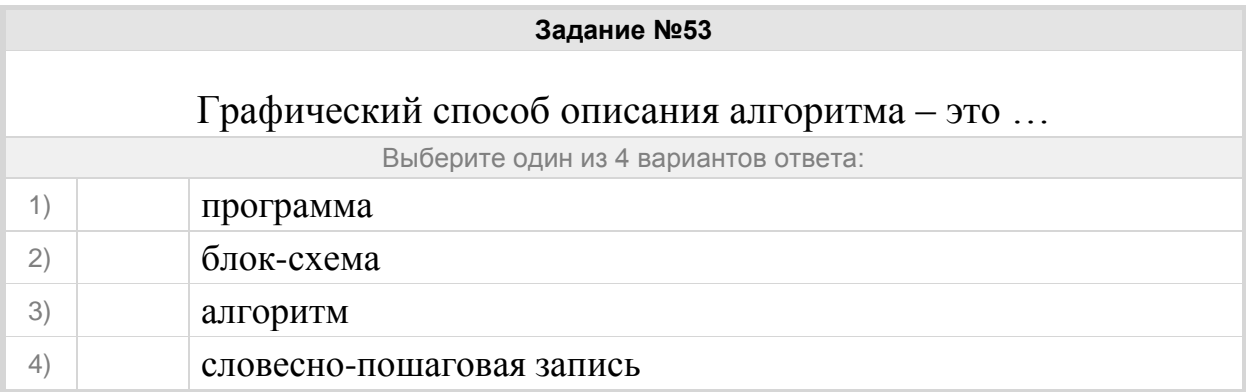

Определите, какое число должно быть введено, чтобы в результате работы алгоритма по представленной блок схеме выводилось число 58?

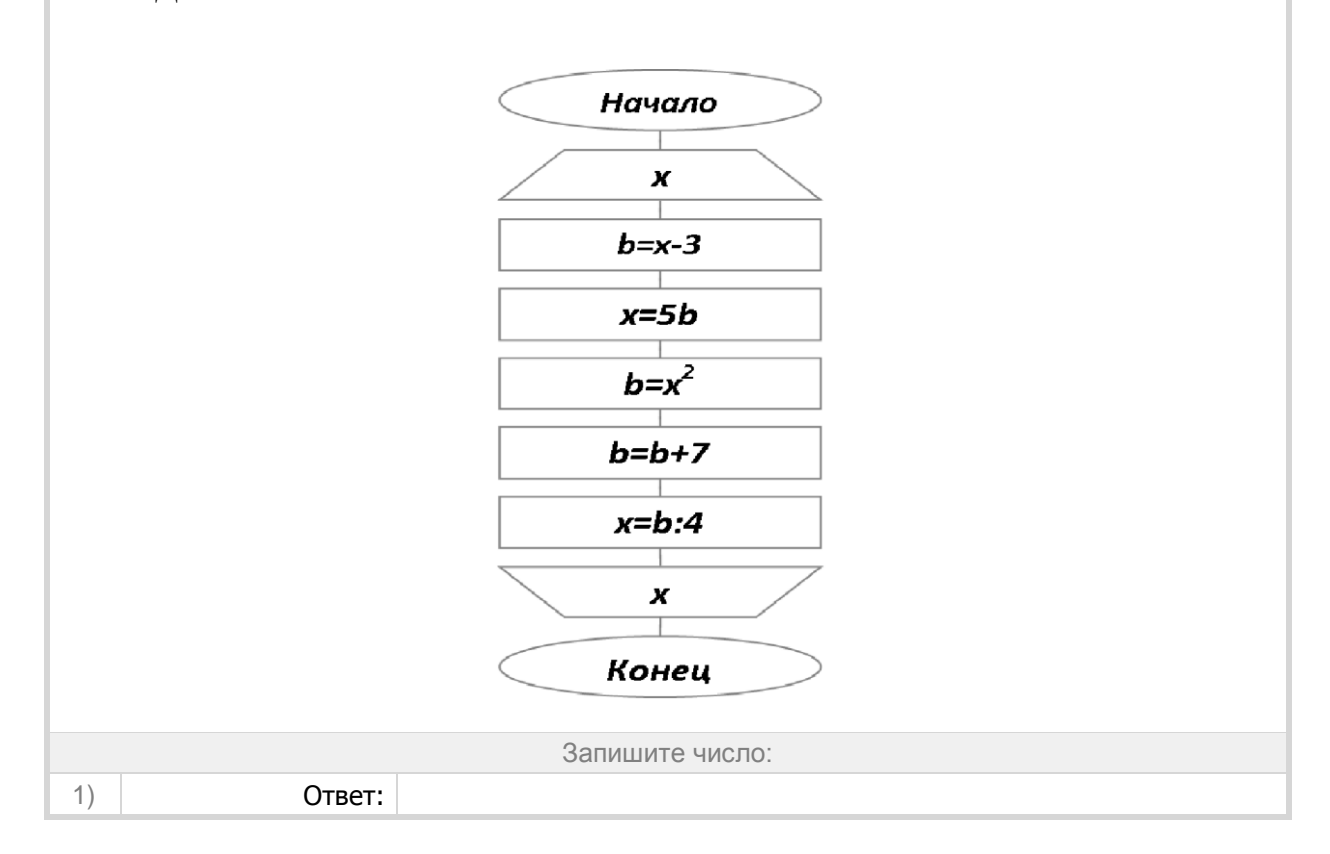

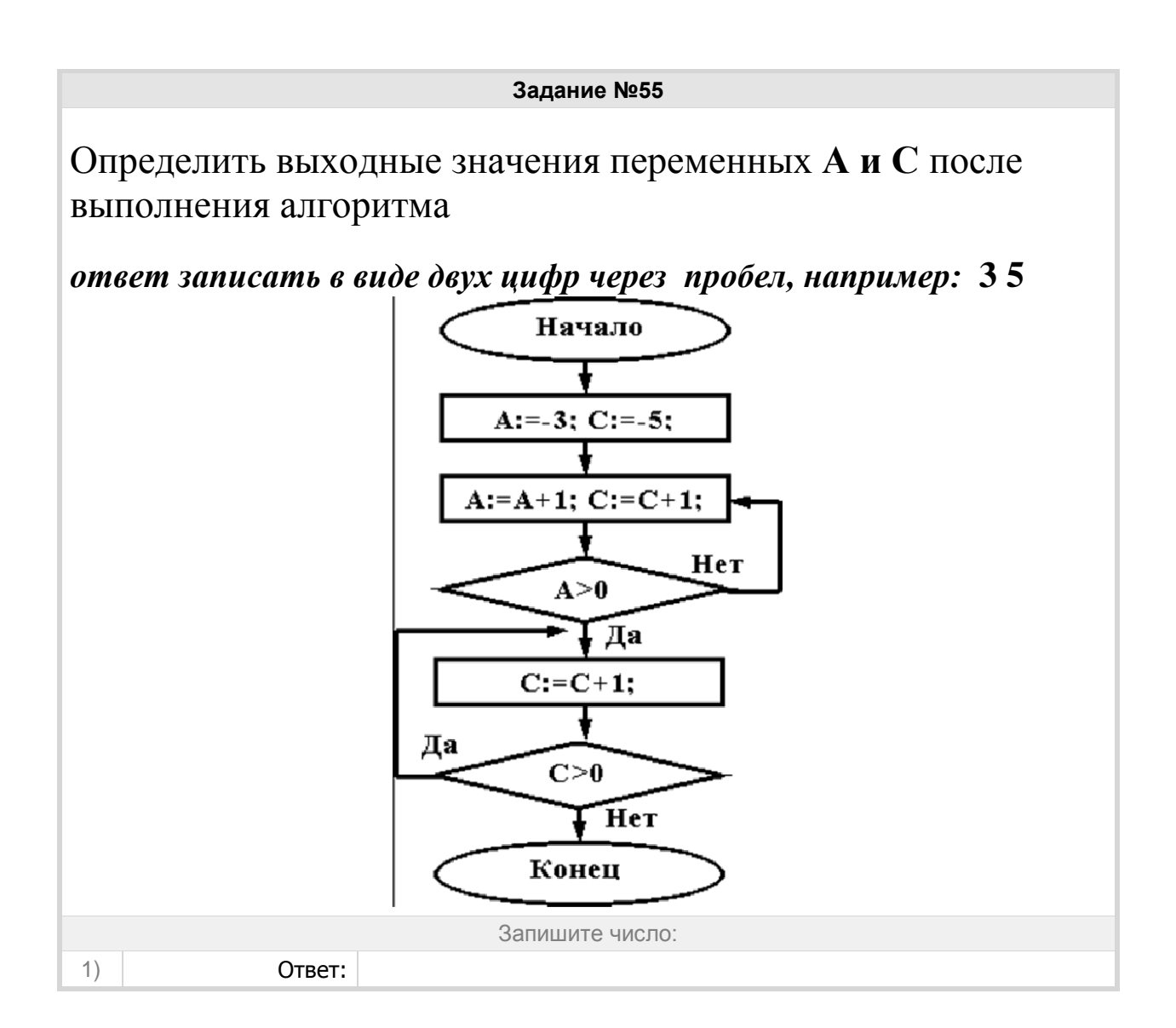

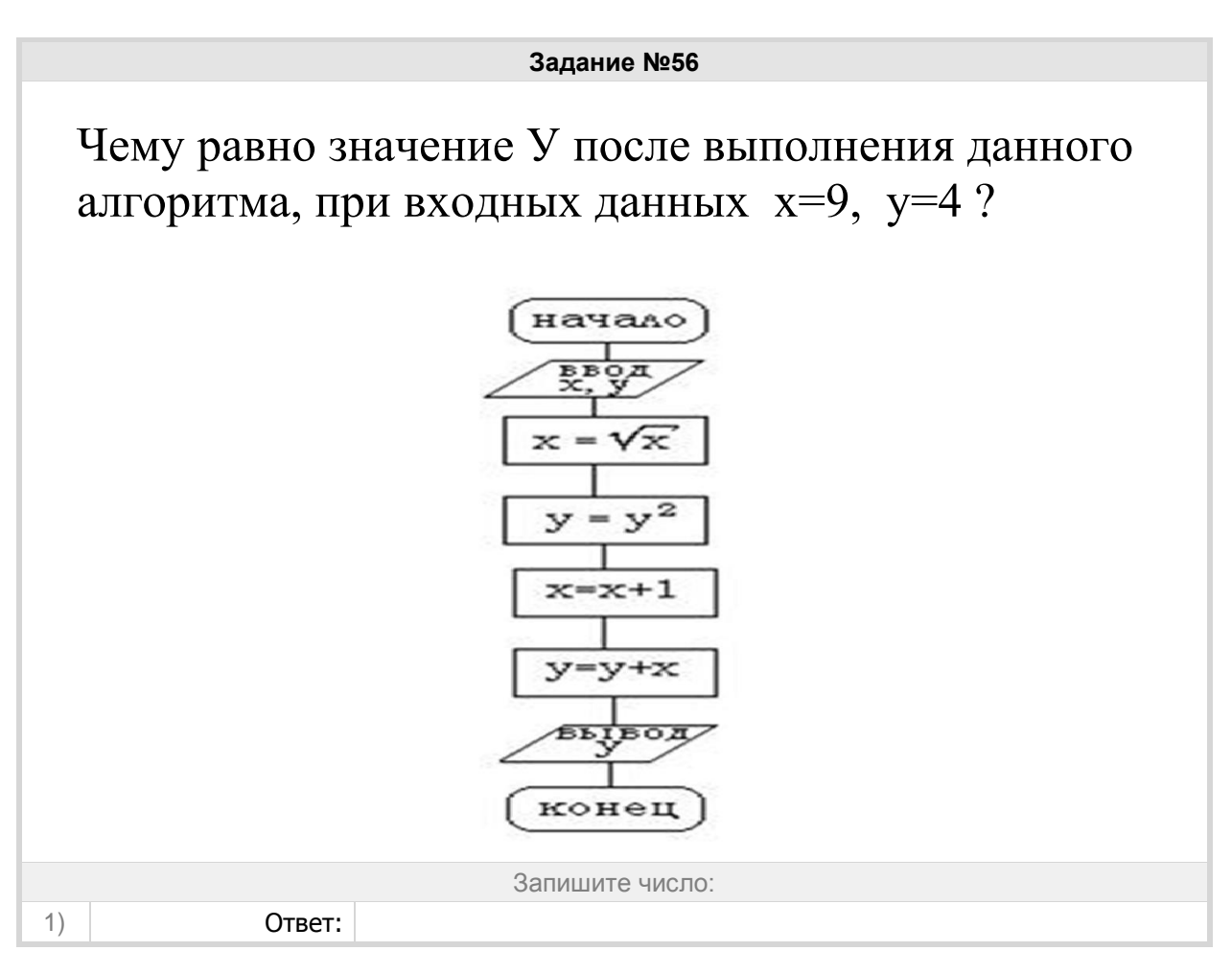

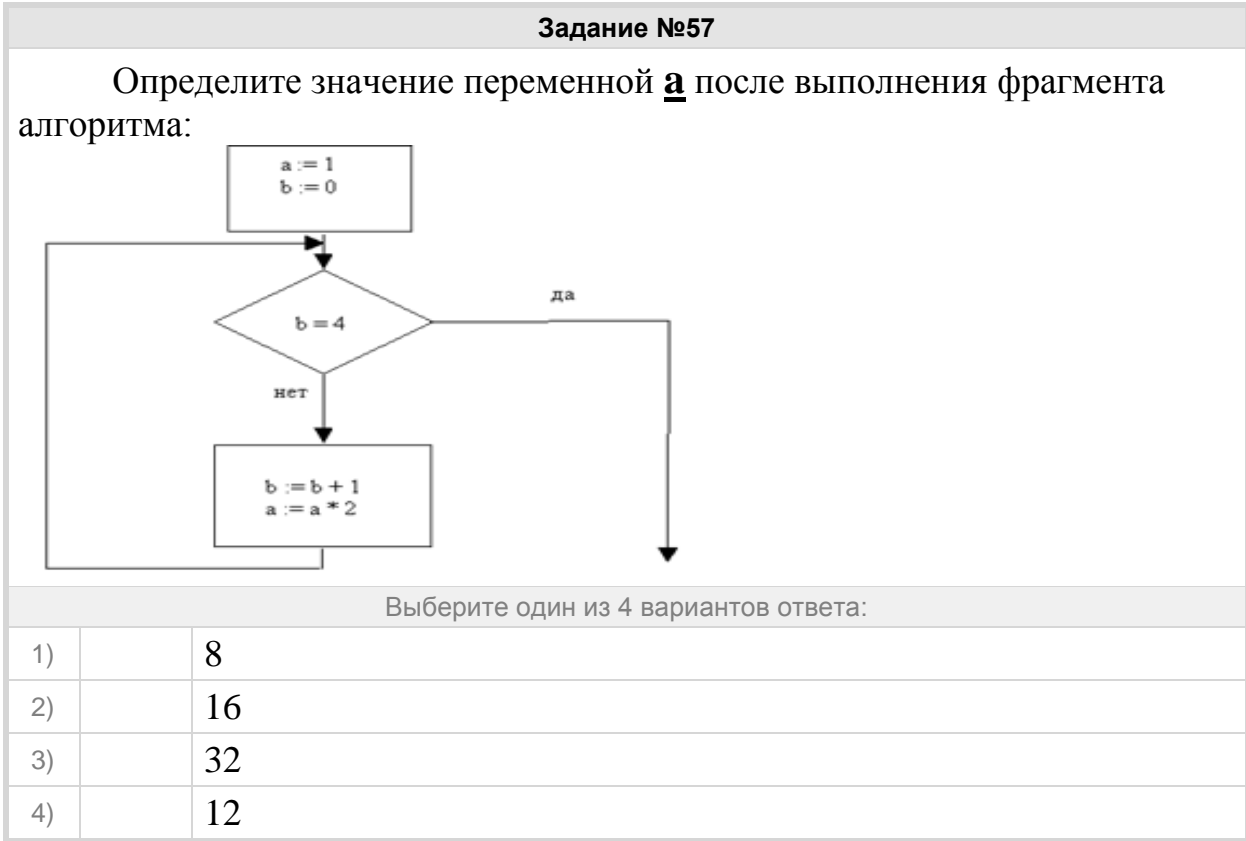

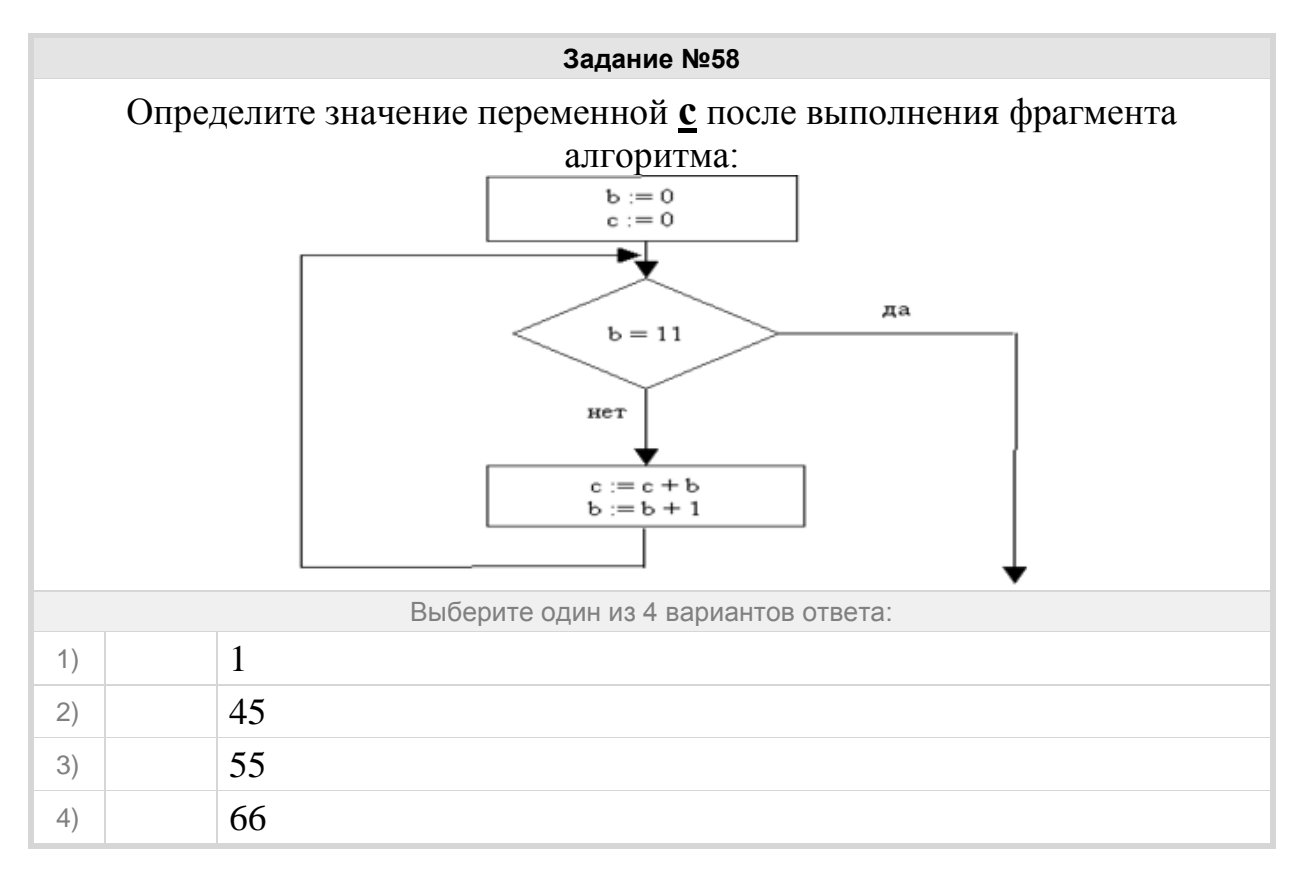

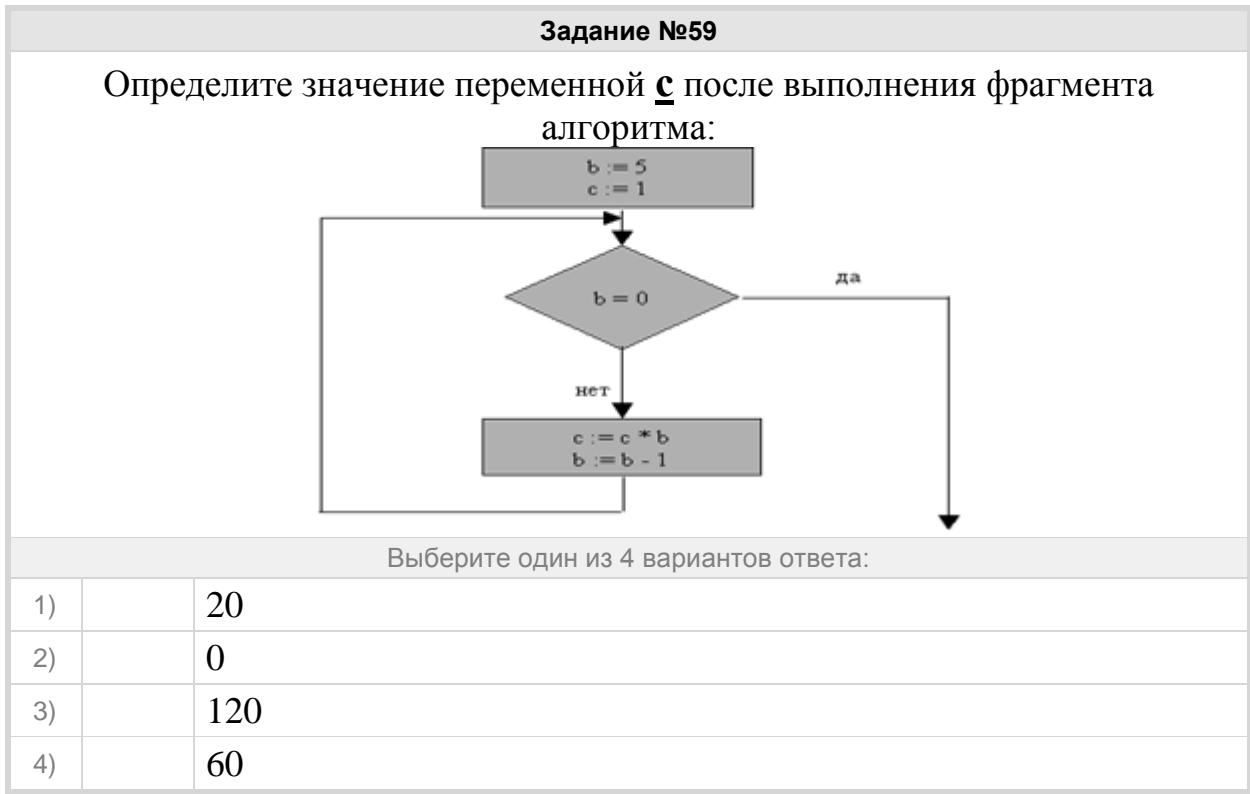

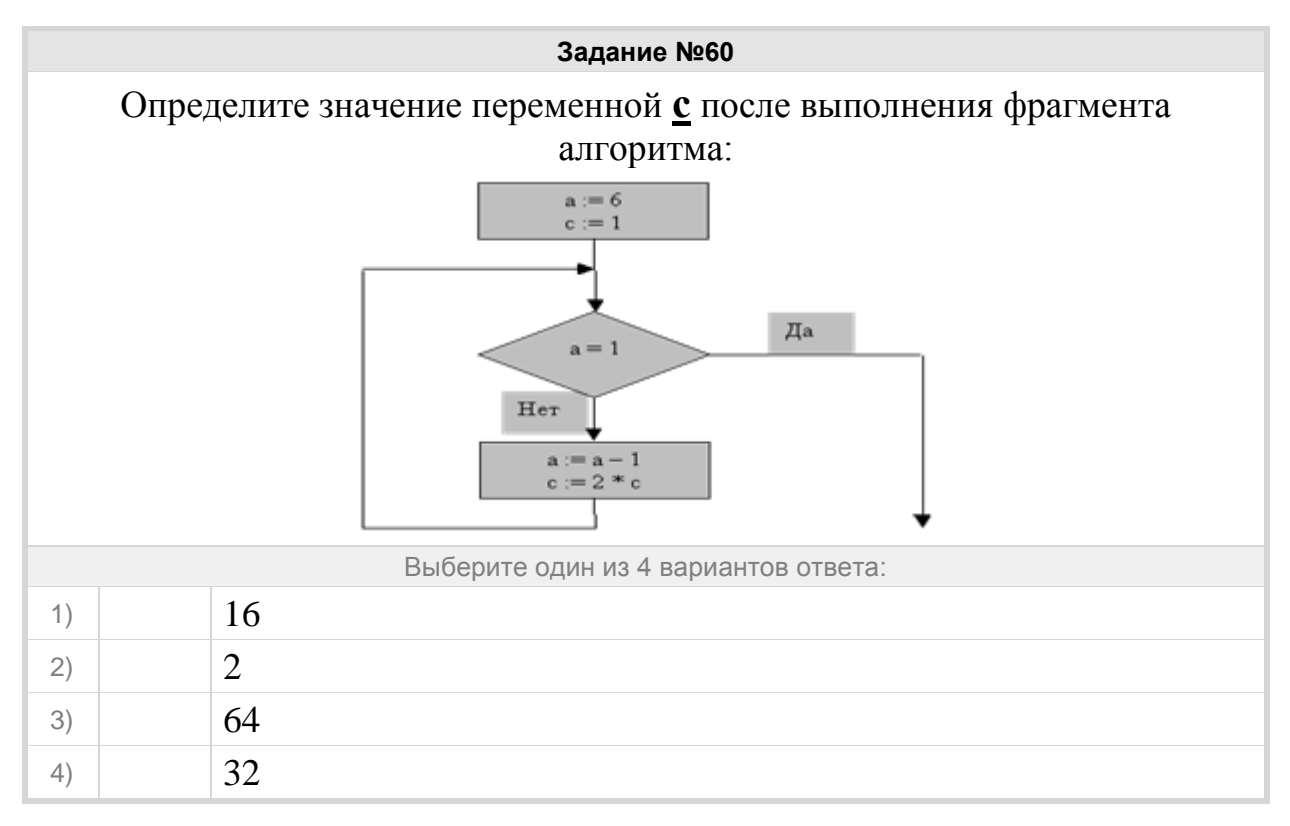

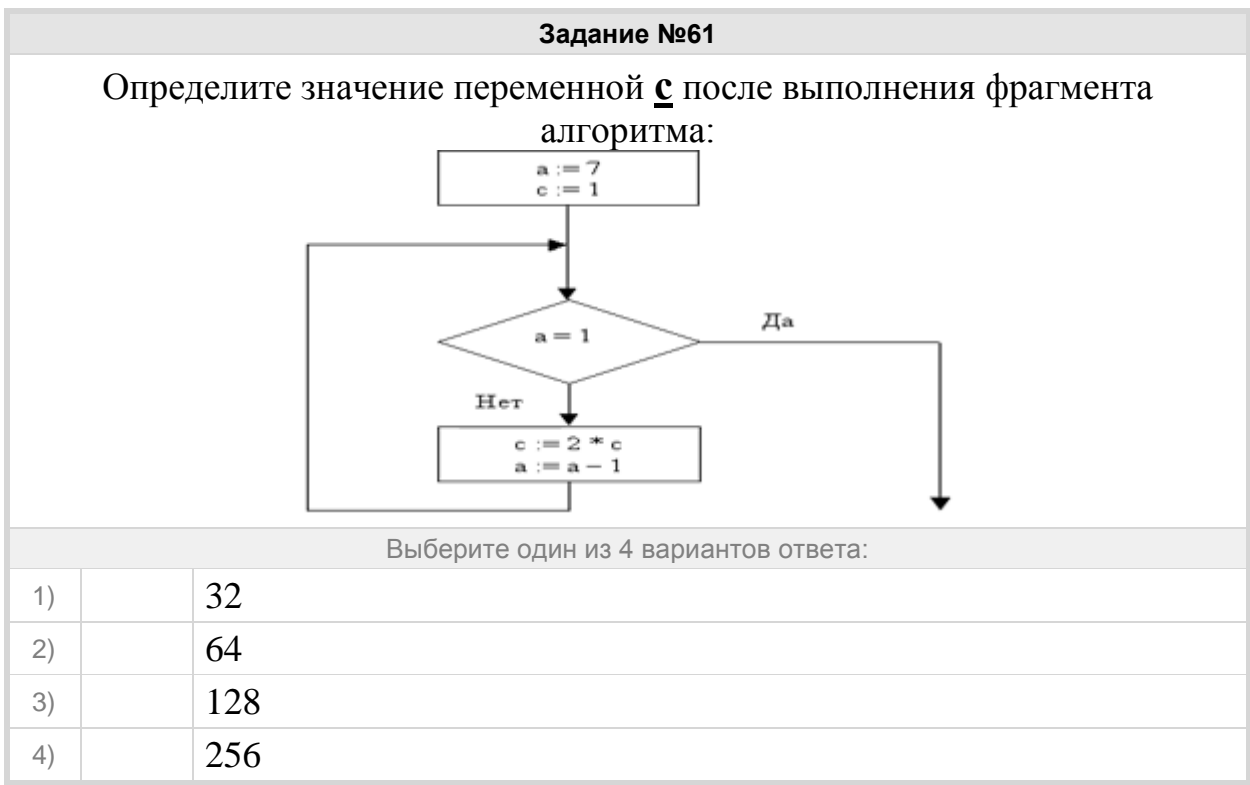

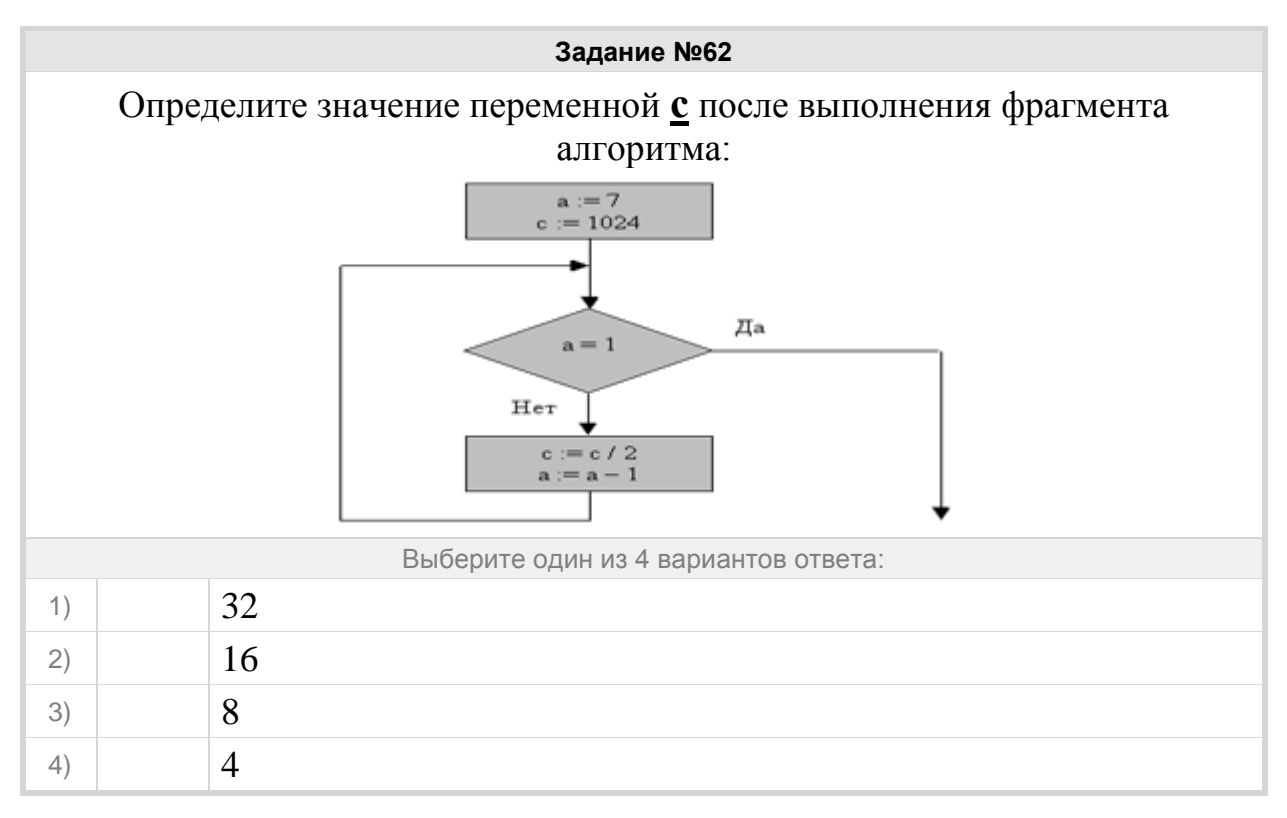

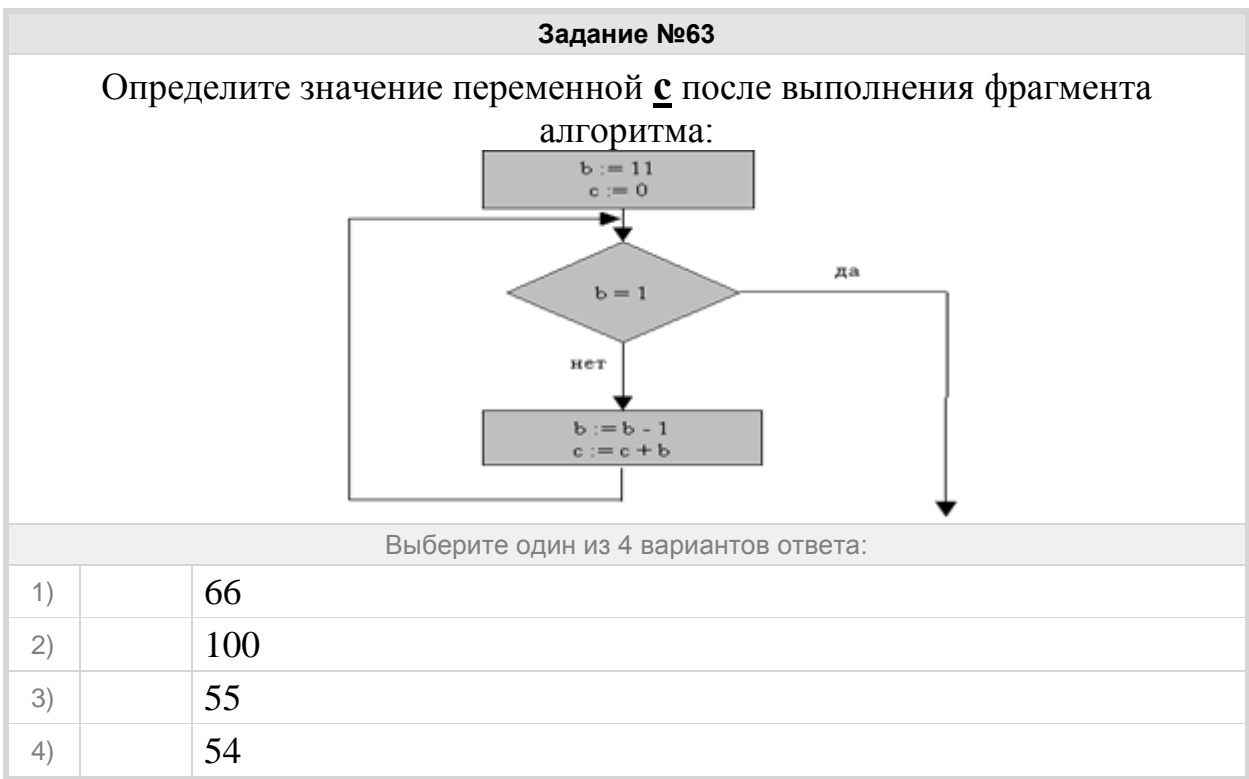

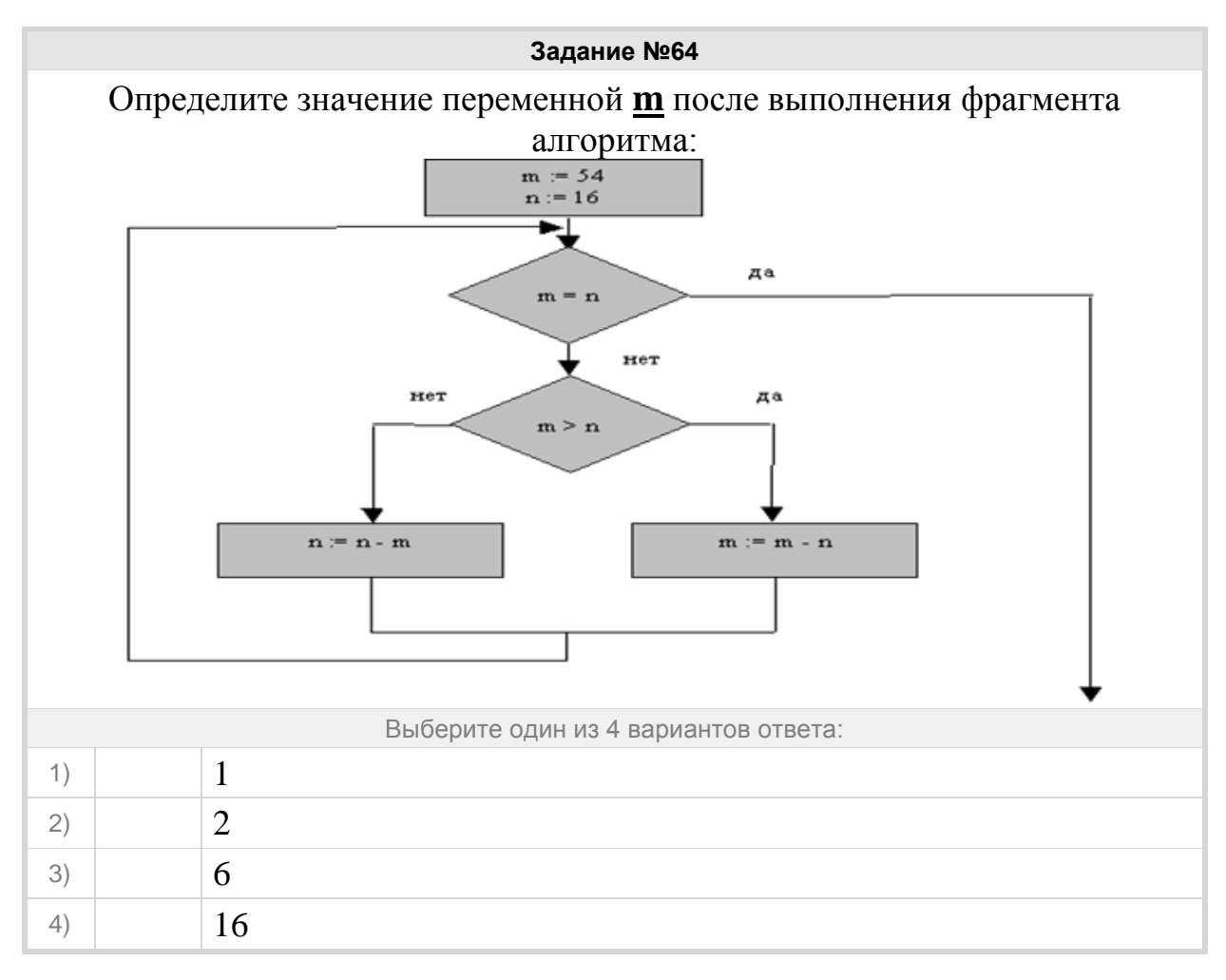

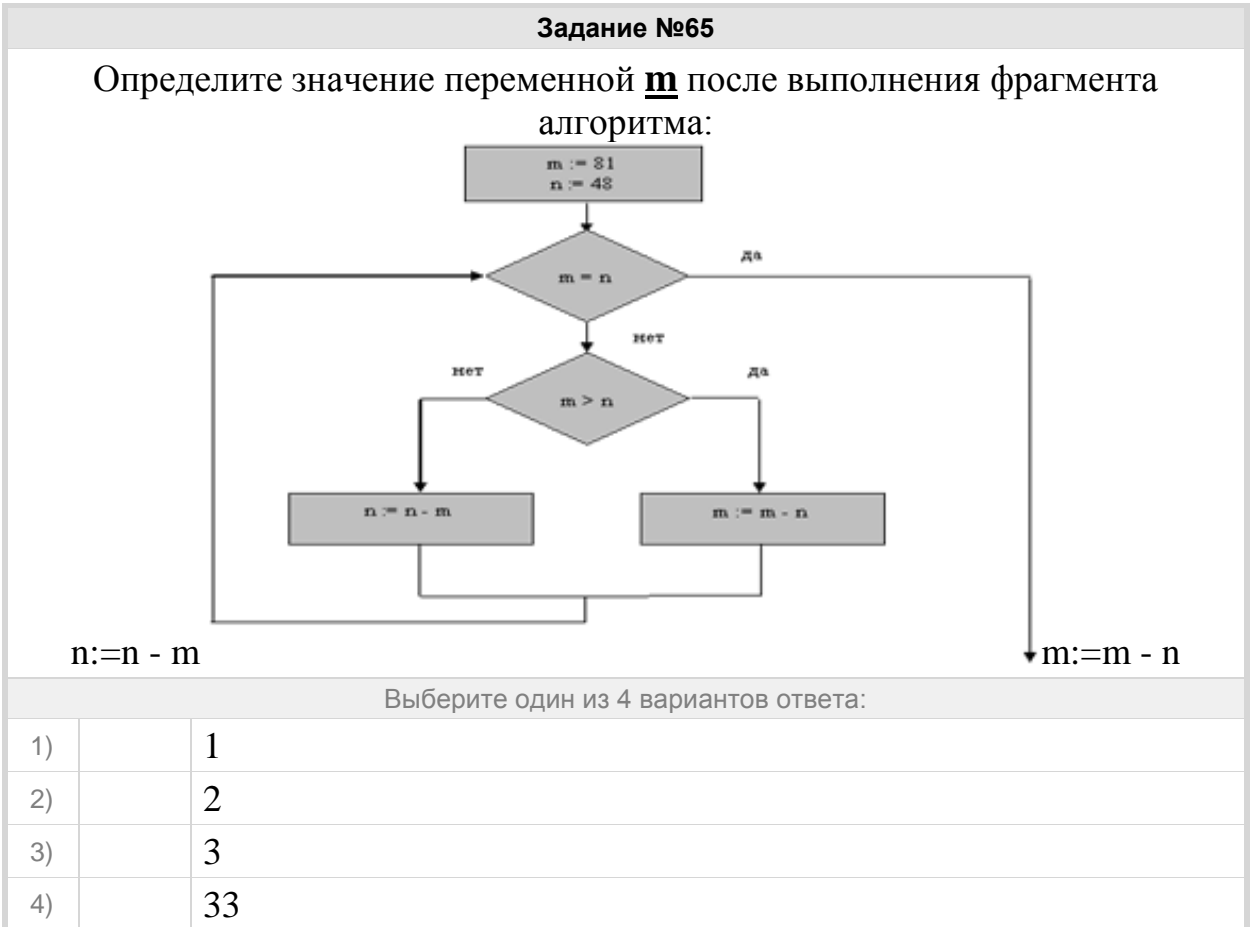

### Группа: **Элементы языка Паскаль**

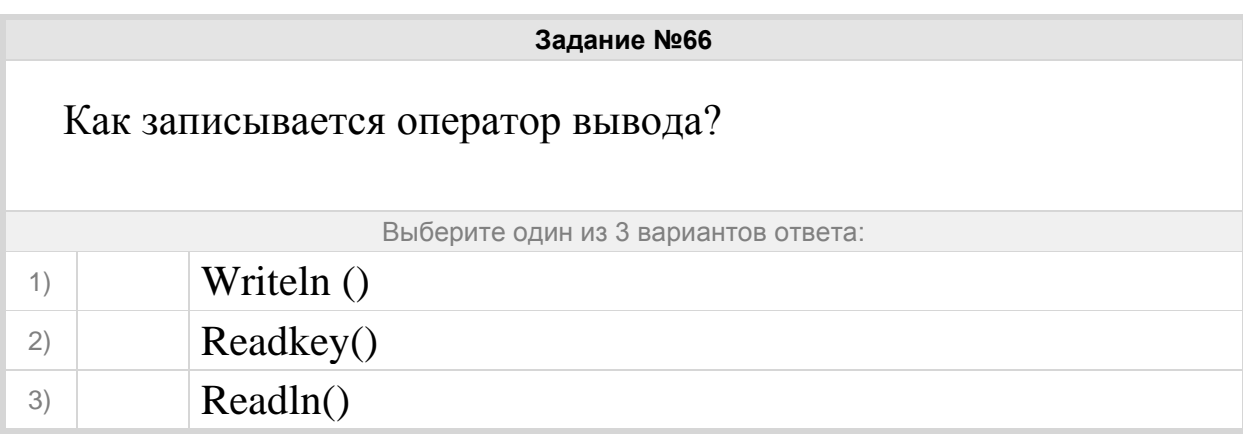

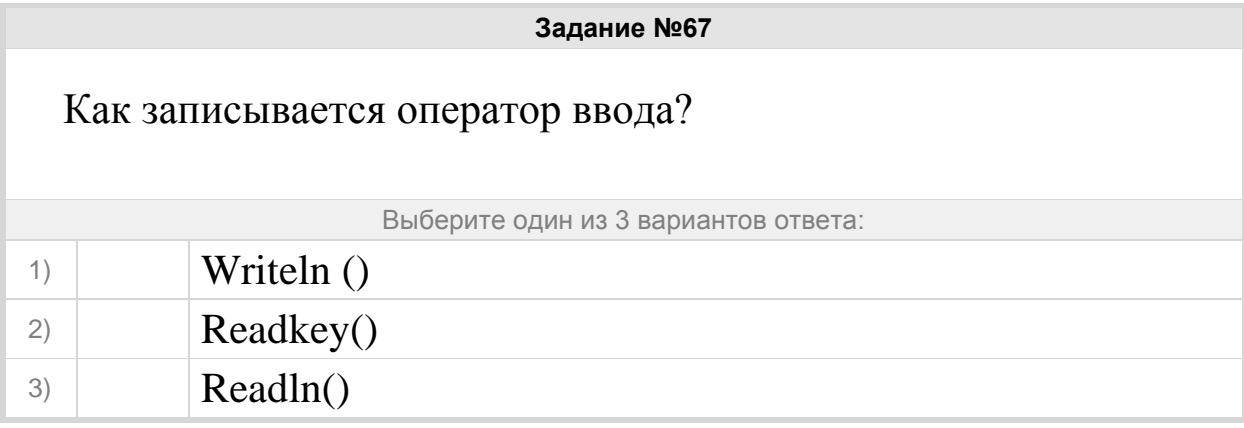

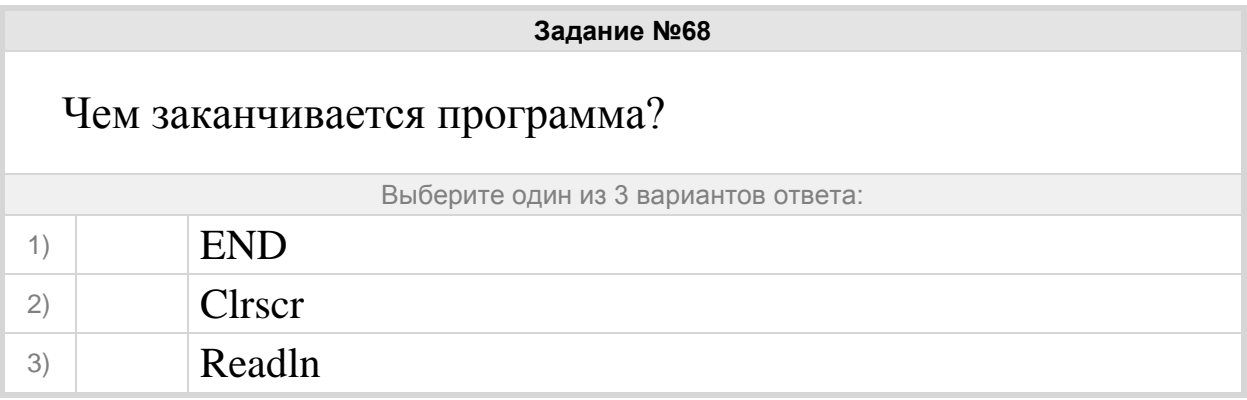

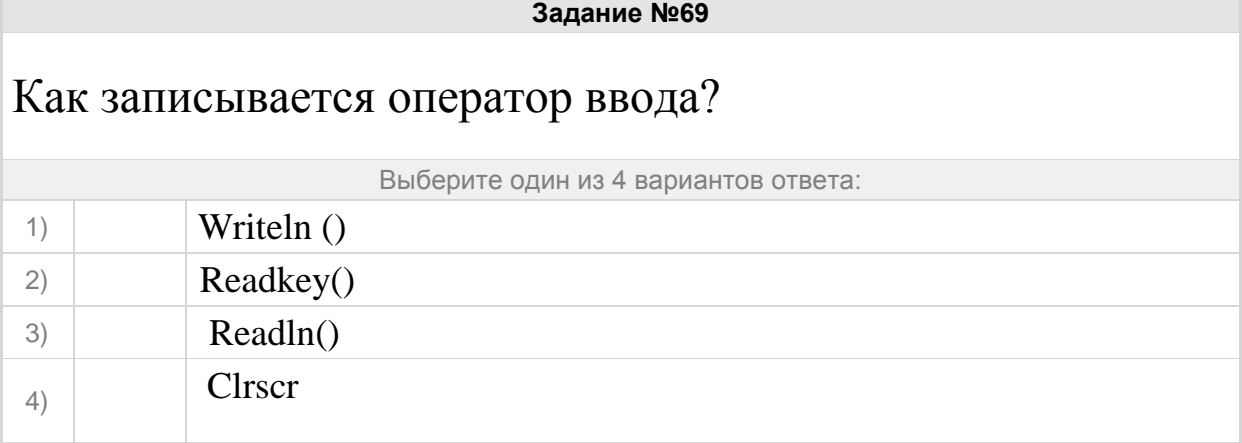

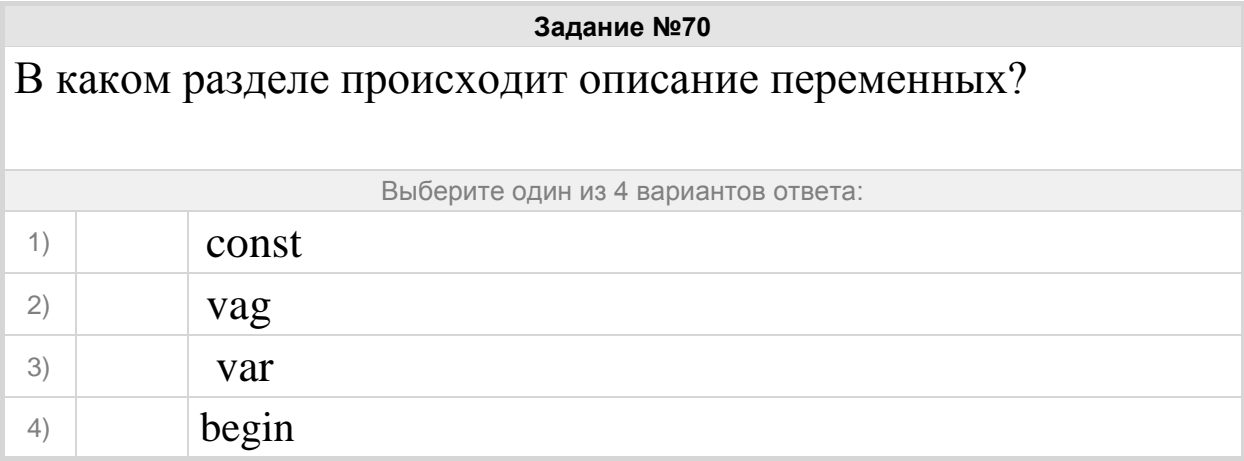

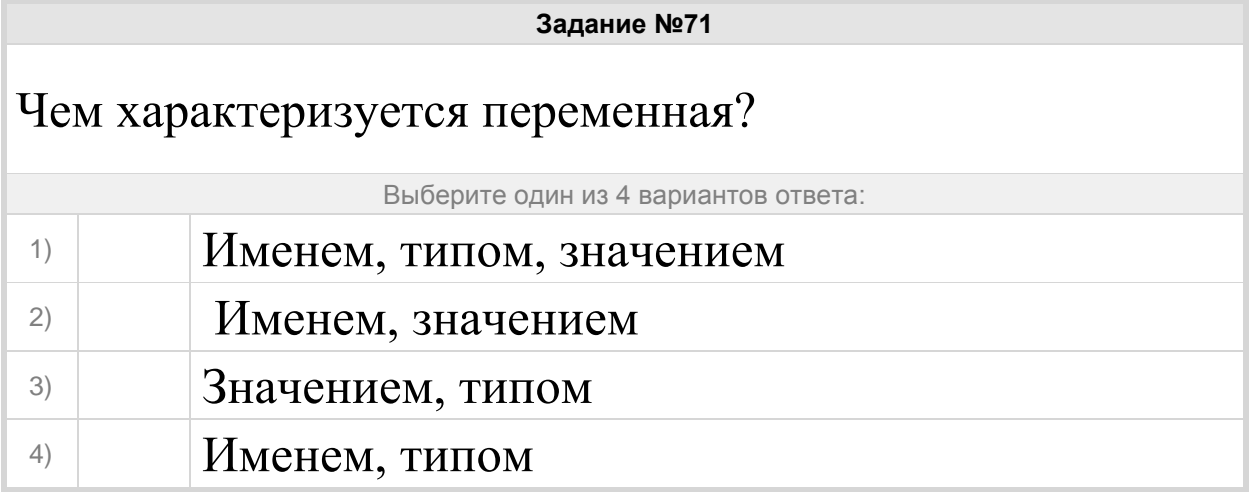

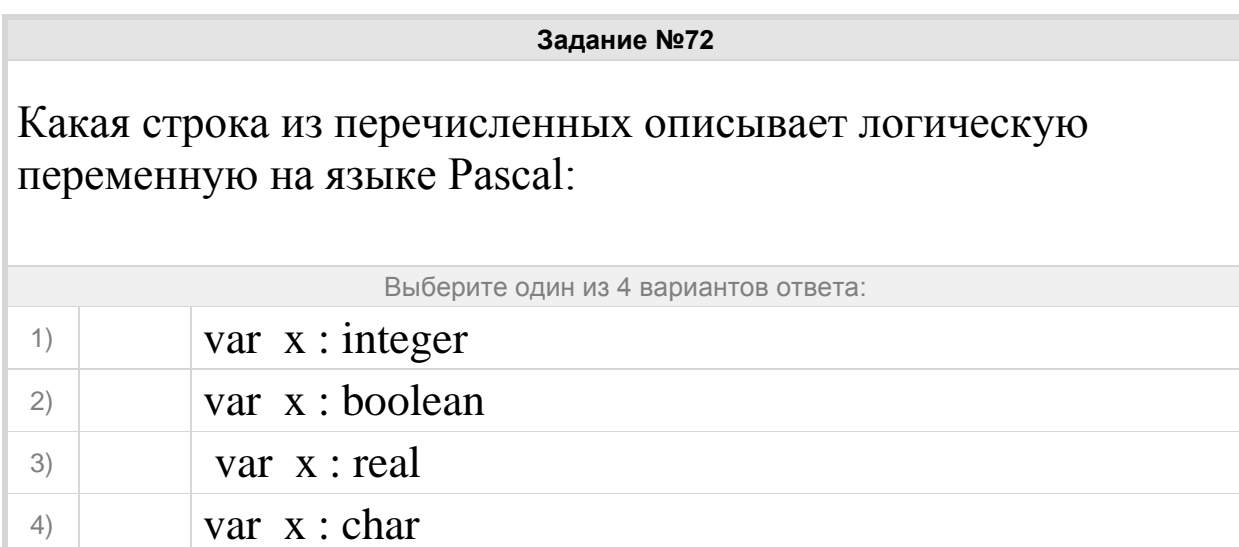

Оператор для организации диалога с пользователем в языках программирования - это…

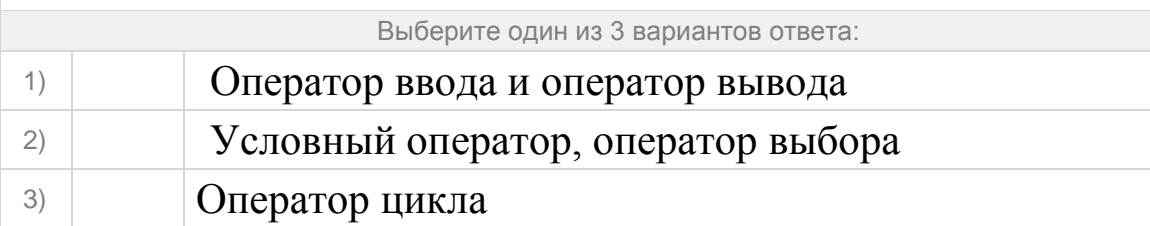

### **Задание №74**

# Какая связка операторов дает выбор из 2-х вариантов?

Выберите один из 4 вариантов ответа:

- 1) For…to…do
- $2)$  if…then…else
- 3) Case…of… end
- 4) Begin...end

## **Задание №75**

Из предложенных заголовков программы правильным является:

Выберите один из 4 вариантов ответа:

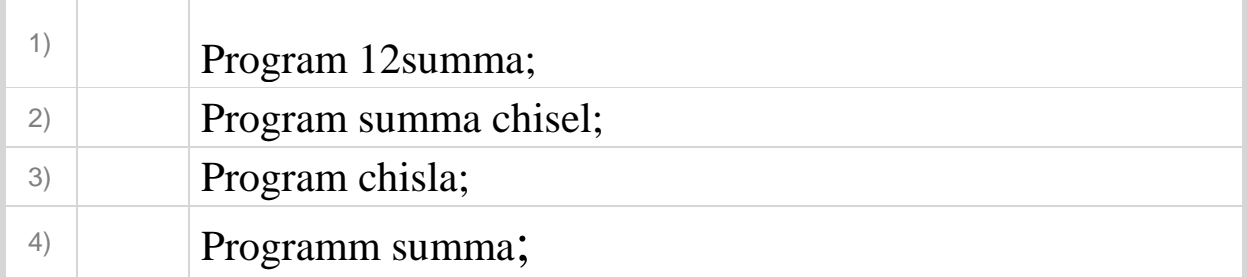

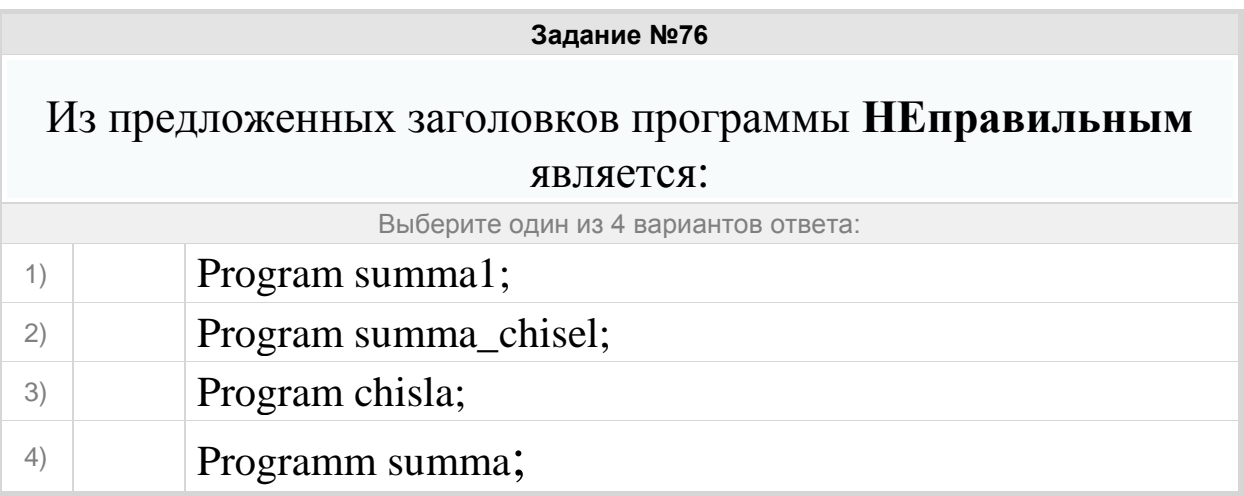

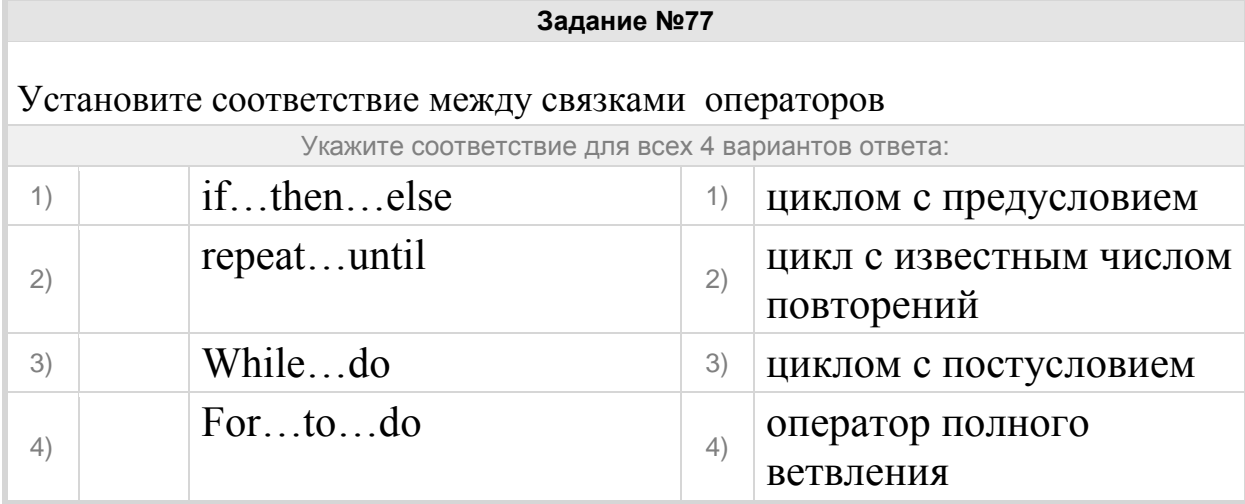

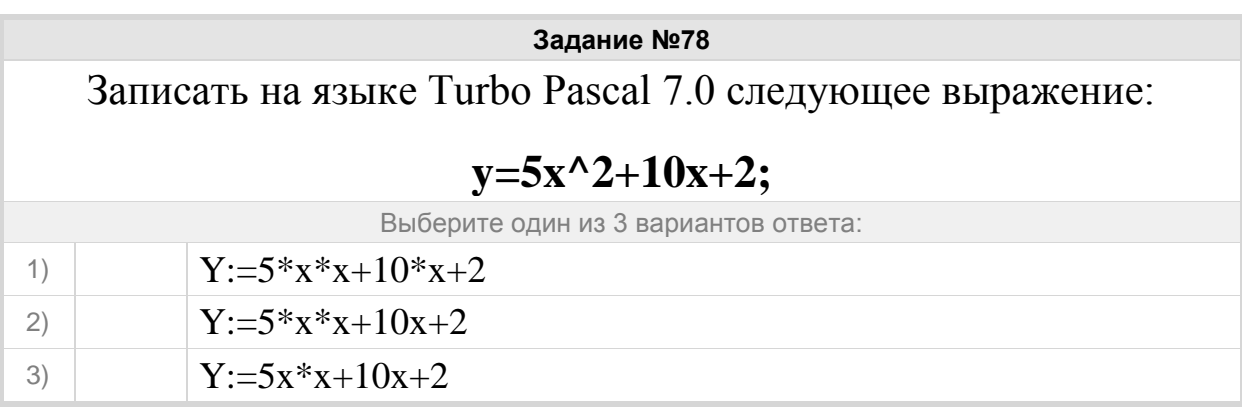

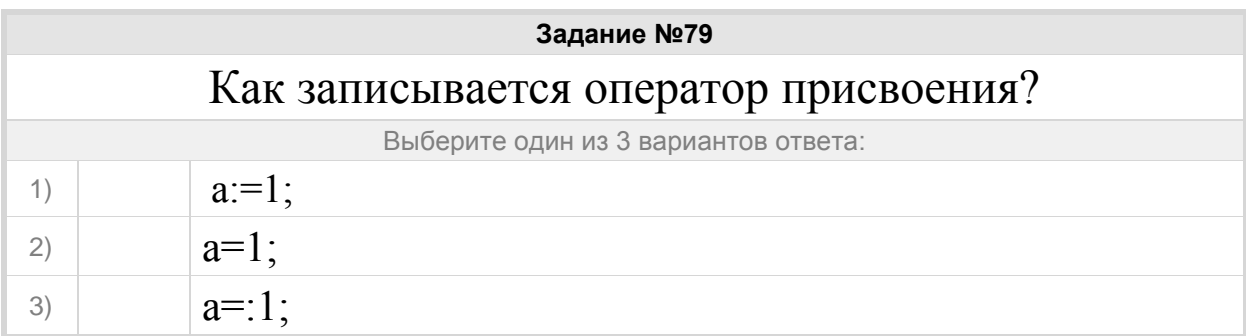

Какая из операций определяет остаток целочисленного деления?

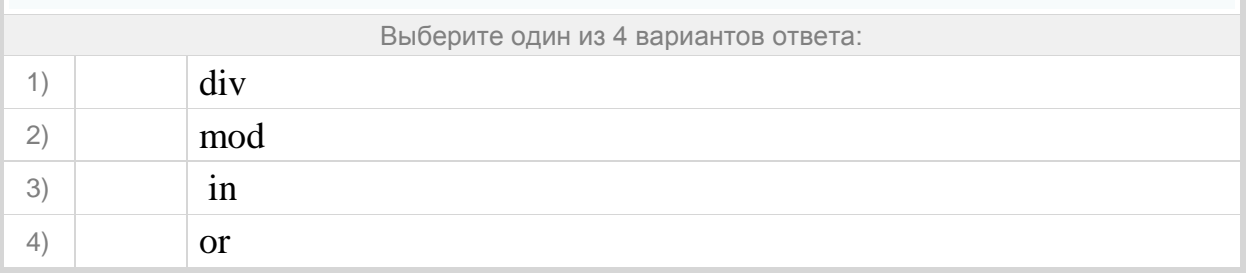

#### **Задание №81**

Какая из операций определяет целую часть целочисленного деления?

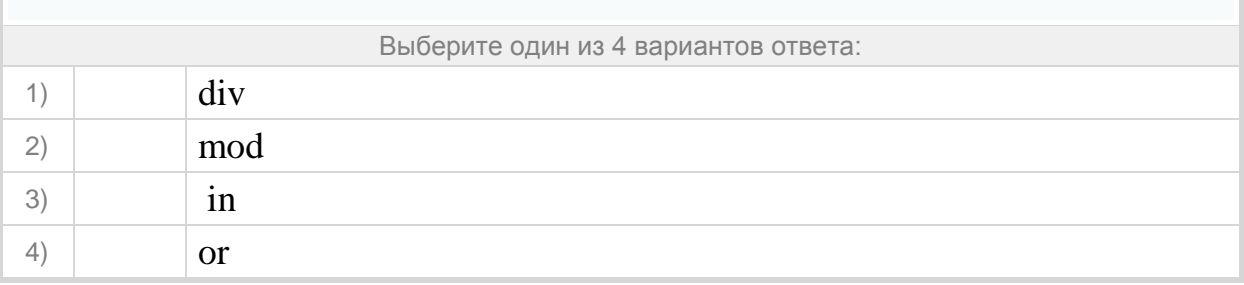

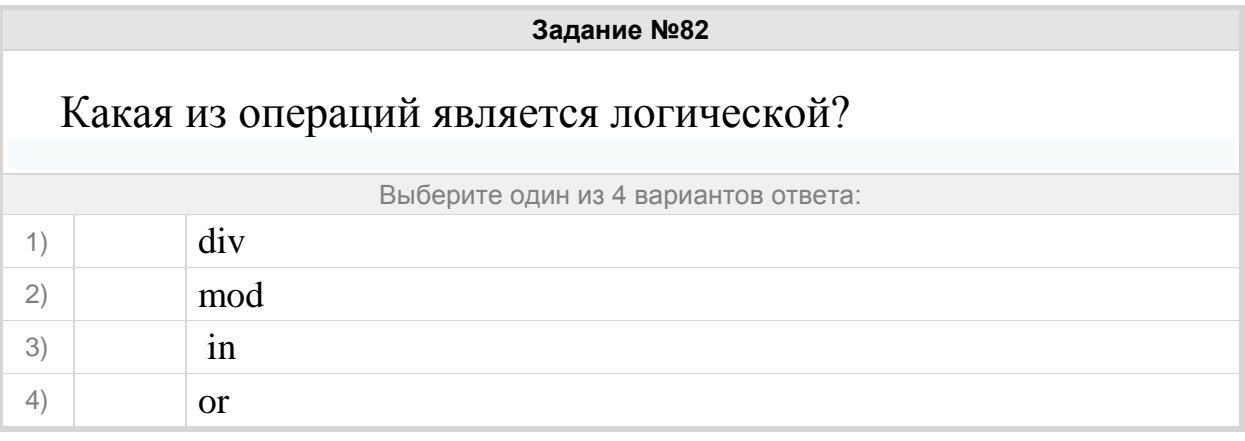

**Задание №83**

Запишите какое значение получит переменная А в результате выполнения арифметических действий *A:=354 DIV 10 MOD 10*

Запишите число:

1) Ответ:

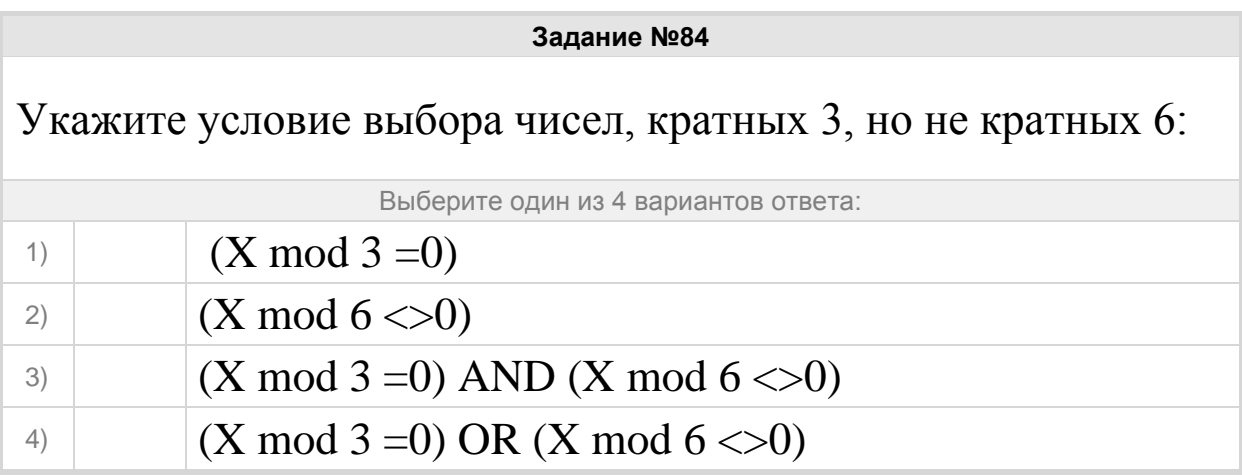

Группа: **Формальное исполнение алгоритмов**

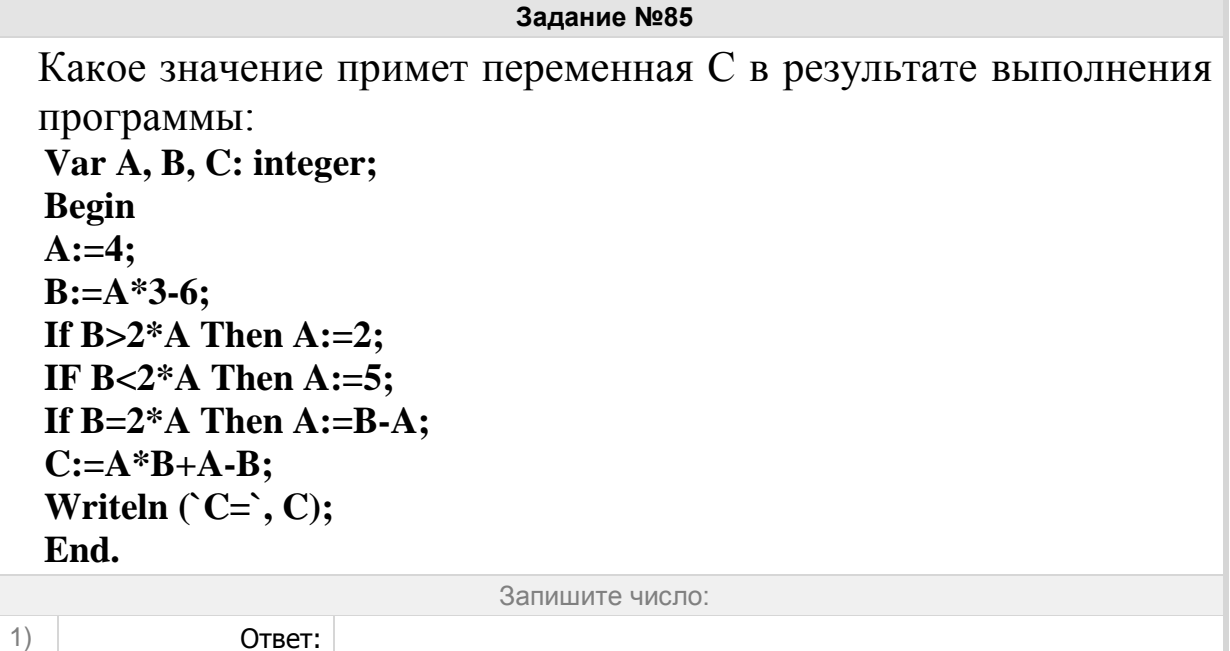

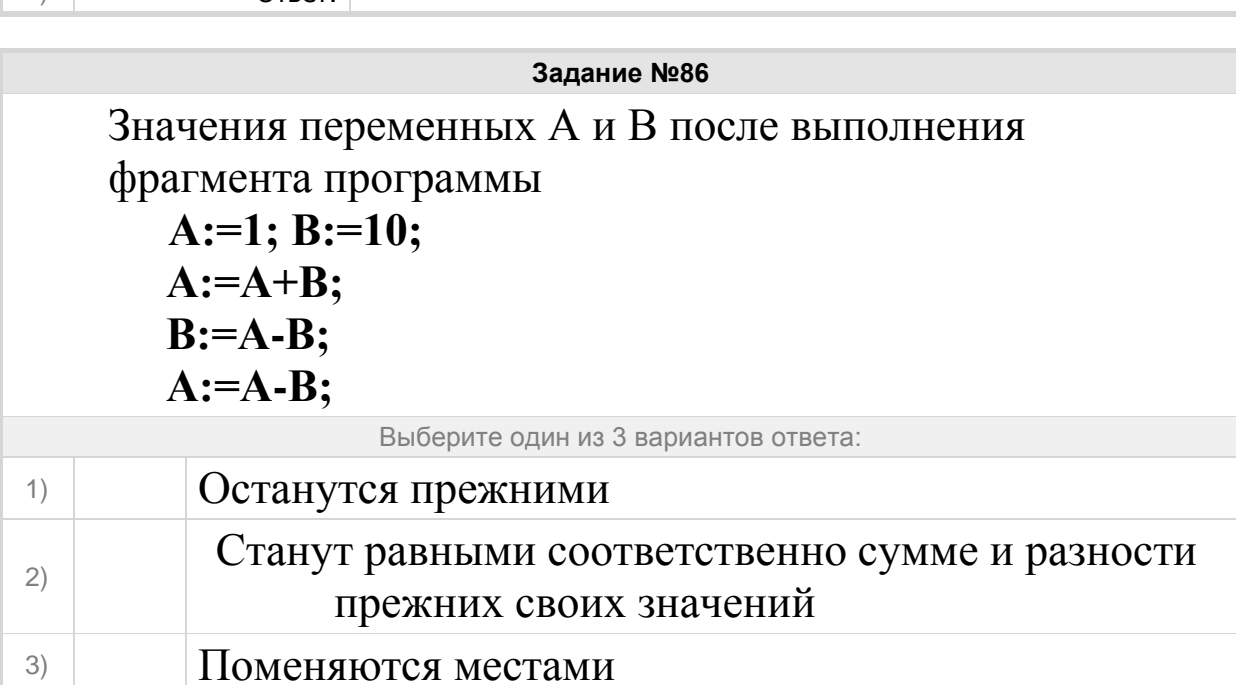

В каком из условных операторов допущена синтаксическая ошибка?

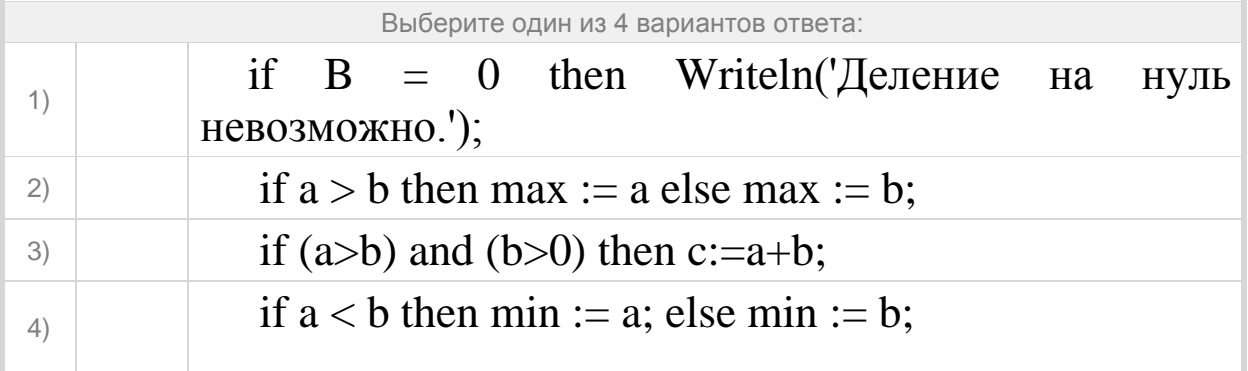

## **Задание №88**

Какие значения примут переменные C и D в результате выполнения программы:

**Program vvv2; Var A, B, C, D: integer; Begin A:=7; D:=0; С:=1; B:=2\*A-3; If B>A Then C:=B-A Else D:=A-B;**  Writeln  $(C=^{\sim}, C)$ ; Writeln  $(D=^{\sim}, D)$ ; **End.**

Выберите один из 3 вариантов ответа:

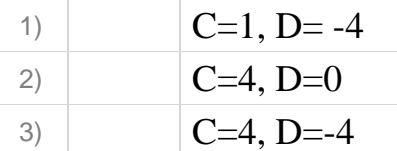

# **Задание №89**

```
Что производит следующий фрагмент программы?
k:=0:
for i=1 to n do
writeln('введите целое число');
readln(N);
 if N mod 2=0 then k:=k+1;;
writeln(k=',k);
read
end.
```
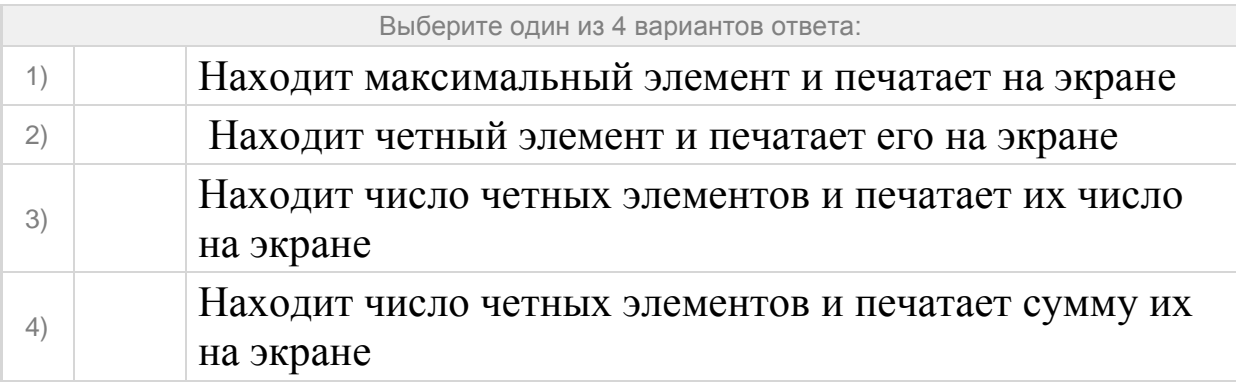

**Задание №90** Чему равно значение Z после выполнения данных строк программы?  $X:= 24;$ **Z:=X+6; Z:=Z+15; Z:=Z/5;**  Запишите число:

1) Ответ:

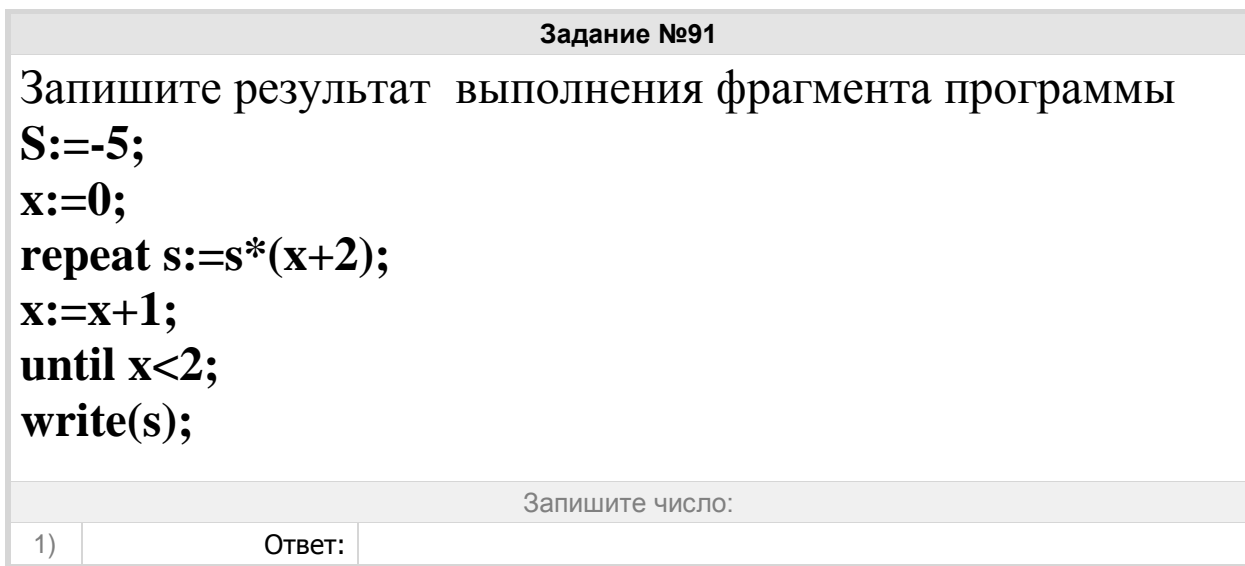